**UNIVERSIDAD AUTÓNOMA AGRARIA** 

# **"ANTONIO NARRO"**

**DIVISIÓN DE AGRONOMÍA** 

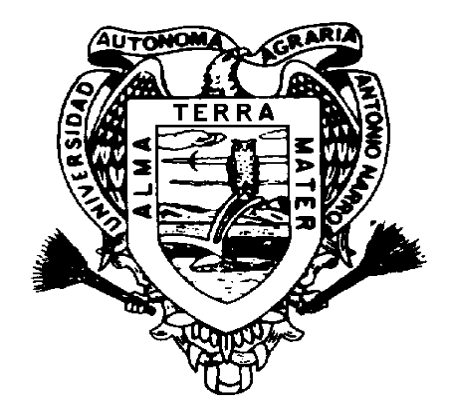

 **Crecimiento e incremento de la regeneración natural de** *Pinus teocote* **Schl et Cham en rodales localizados al Sureste de Coahuila y Sur de Nuevo León.** 

**Por:** 

# **MIGUEL ÁNGEL SOSA ANTUNA**

**TESIS PROFESIONAL** 

**Presentada como requisito parcial para obtener el título de:** 

# **INGENIERO FORESTAL**

**Buenavista, Saltillo, Coahuila, México. Junio de 2001** 

# **UNIVERSIDAD AUTÓNOMA AGRARIA ANTONIO NARRO**

# **DIVISIÓN DE AGRONOMÍA DEPARTAMENTO FORESTAL**

**Crecimiento e incremento de la regeneración natural de** *Pinus teocote* **Schl et Cham en rodales localizados al Sureste de Coahuila y Sur de Nuevo León.** 

> **POR Miguel Ángel Sosa Antuna**

# **TESIS PROFESIONAL**

# **Presentada como requisito parcial para obtener el título de:**

# **INGENIERO FORESTAL**

 **ASESOR PRINCIPAL COORDINADOR DE LA DIVISIÓN** 

**ING. CELESTINO FLORES LÓPEZ M. C. REYNALDO ALONSO VELAZCO** 

**Buenavista, Saltillo, Coahuila, México. Junio de 2001** 

# **UNIVERSIDAD AUTÓNOMA AGRARIA ANTONIO NARRO**

# **DIVISIÓN DE AGRONOMÍA**

# **DEPARTAMENTO FORESTAL**

**Crecimiento e incremento de la regeneración natural de** *Pinus teocote* **Schl et Cham en rodales localizados al Sureste de Coahuila y Sur de Nuevo León.** 

> **POR Miguel Ángel Sosa Antuna**

# **TESIS PROFESIONAL**

**Presentada como requisito parcial para obtener el título de:** 

**INGENIERO FORESTAL** 

**APROBADA POR:** 

**ASESOR PRINCIPAL** 

# **ING. CELESTINO FLORES LÓPEZ**

**ASESOR ASESOR** 

 **M.C. SALVADOR VALENCIA MANZO Ph D. ELADIO H. CORNEJO OVIEDO**

**Buenavista, Saltillo, Coahuila, México. Junio de 2001** 

# **ÍNDICE DE CONTENIDO**

 **Página** 

**ÍNDICE DE CUADROS ................................................................................ iii**

2

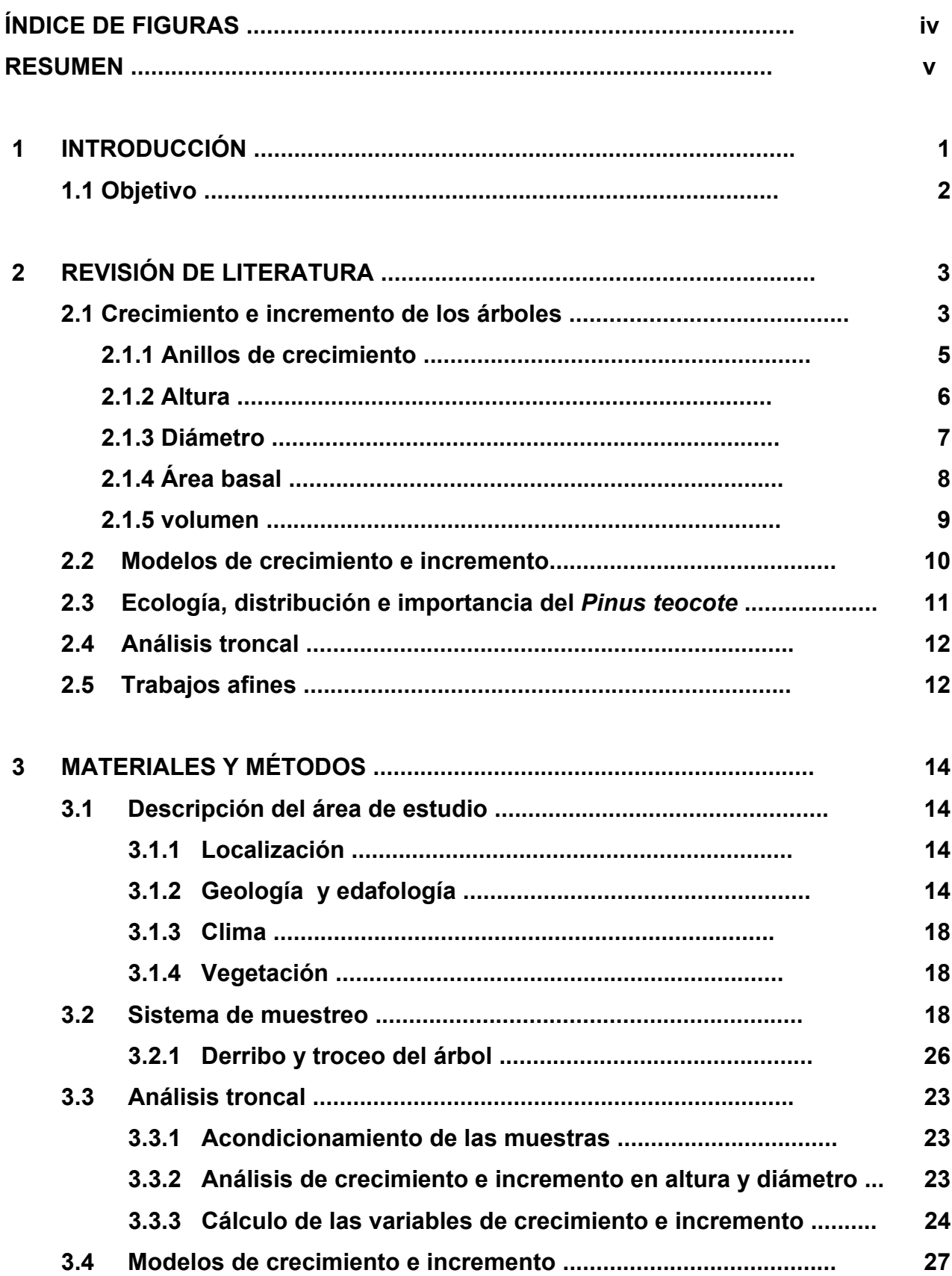

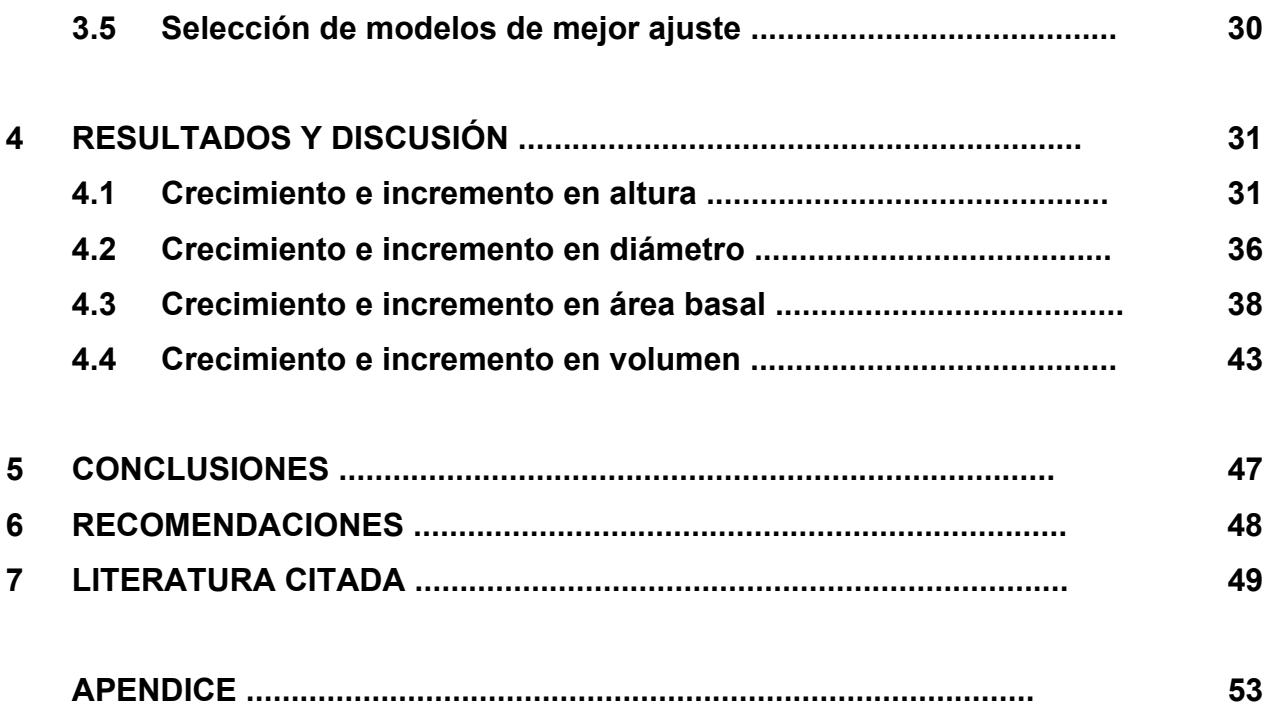

#### **DEDICATORIA**

A mi señora madre, Eva Antuna por brindarme su apoyo al inicio y al término de mi carrera y por seguirme apoyandome como siempre y por ser la persona que más quiero y admiro en el mundo.......gracias mamá.

A mi padre Eulalio Sosa, por sus sabios consejos.

- A mis hermanos Mario Eduardo, Karla Lizeth y Eva Karina por su amor y su motivación en el transcurso de mi carrera y el término de este trabajo.
- A mis cuñados Marcela Valles y Rafael Gómez que a su llegada a la familia me motivarón a seguir adelante.
- A mis sobrinitos Marcelita, Karlita, Marito y Memín por la fortuna de haber llegado a este mundo y hacerme tío en el transcurso de mi carrera y término de este trabajo.
- A mi novia y futura esposa Cinthia Nohemí Rodríguez Jaramillo, por motivarme con amor y cariño para seguir adelante y por ser la persona a quien amo y dios puso en mi camino, para amarme .

# **AGRADECIMIENTOS**

- A Dios nuestro señor por permitirme ser alguien en la vida y por brindarme salud junto a los mios.
- A la Universidad Autónoma Agraria Antonio Narro, por las facilidades otorgadas y que gracias a ellas me permitieron terminar mi carrera.
- A mi tío Raúl Antuna y Rocio de la Peña que siempre me apoyarón al inicio y al término de mi carrera.
- Al Ingeniero Celestino Flores López por sus enseñanzas y asesorias y por brindarme su amistad.
- Al Ingeniero M.C. Salvador Valencia Manzo y al Dr. Eladio Cornejo Oviedo por sus asesorias en el transcurso de este trabajo.

A mis compañeros y amigos de la especialidad de Forestal generacion 88.

# **ÍNDICE DE CUADROS**

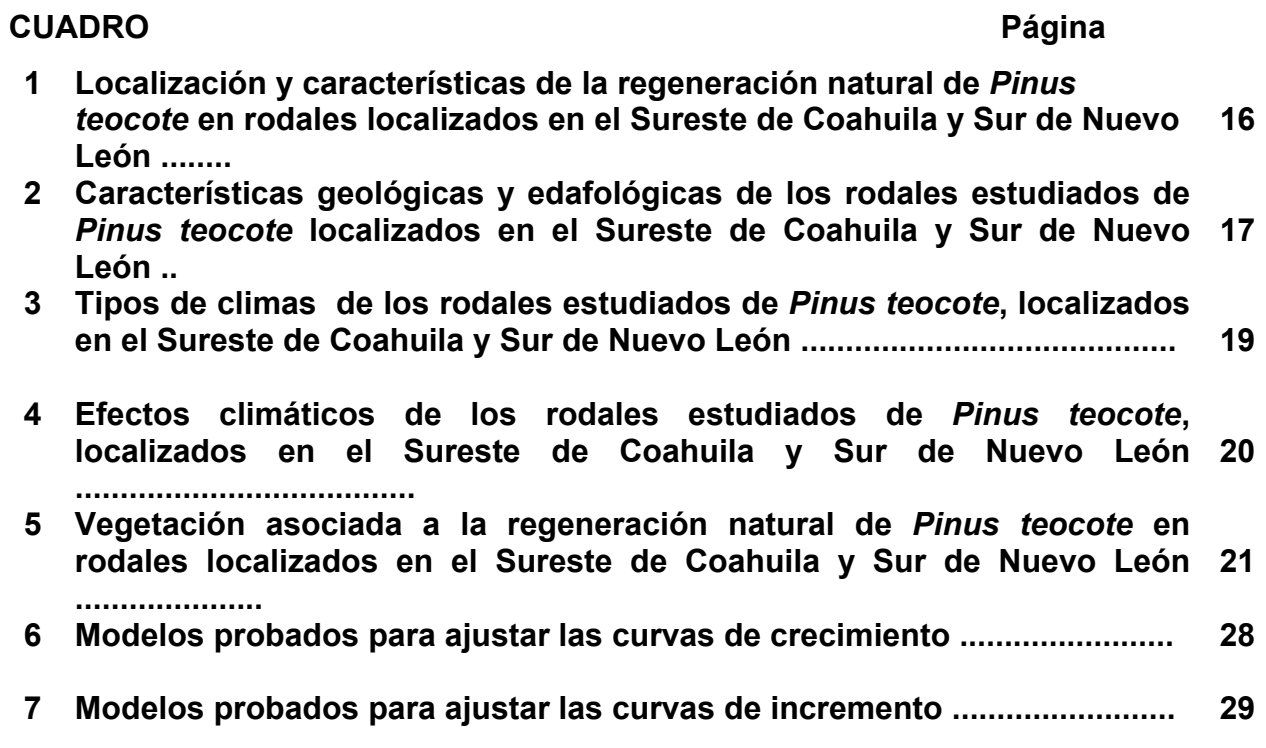

# **ÍNDICE DE FIGURAS**

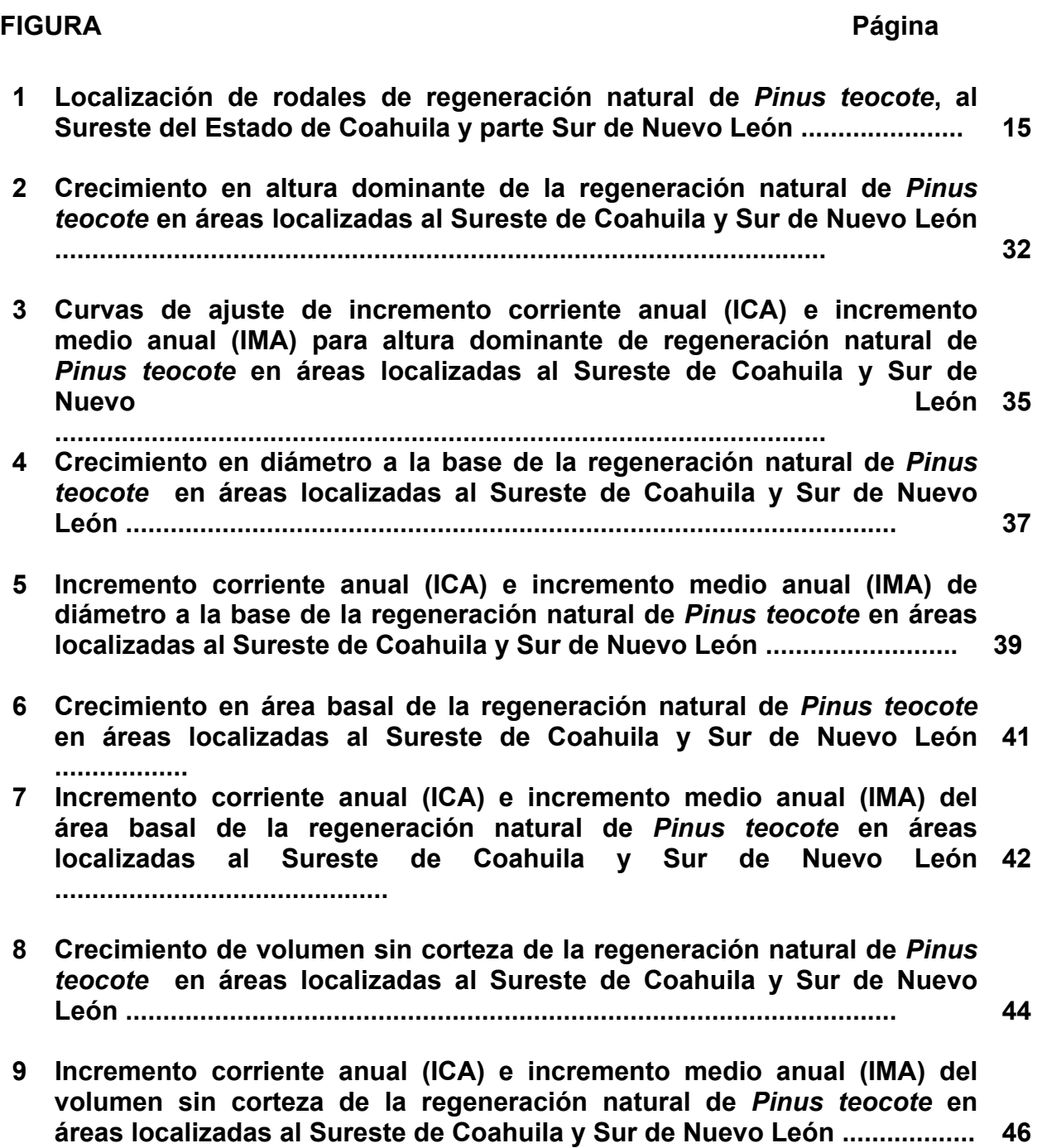

#### **RESUMEN**

En sierras localizadas al Sureste de Coahuila y parte Sur de Nuevo León, se localizaron 14 rodales de *Pinus teocote.* Mediante un muestreo dirigido se seleccionaron de 5 a 6 árboles por rodal, los árboles seleccionados fueron mayores o iguales a 1.30 metros de altura, sin presentar daños mecánicos, por incendio, resinación o plagas, fenotípicamente sanos, con buena conformación de copa, no bifurcados y que estuvieran libre de competencia por otros árboles jóvenes por lo menos dos veces su longitud de copa.

De los árboles seleccionados fueron un total de 72 árboles, a los cuales se les tomó la altura total, después se derribaron y seccionaron a diferentes alturas a 0 y 0.30 metros las primeras y las siguientes cada 0.50 metros de distancia. Con el procedimiento de análisis troncal se obtuvo información de la edad y delos crecimientos e incrementos en diámetro y altura.

Se calculó el área basal y el volumen, con la ayuda de tipos dendrometricos. Una vez obtenida esta información del crecimiento e incremento en diámetro, altura, área basal y volumen, se compararon 10 modelos de crecimiento para cada una de estas variables seleccionándo aquel que tuviera mejor ajuste. De los modelos de crecimiento ajustados se obtuvieron los valores de los incrementos corriente anual (ICA) y medio anual (IMA), para lo cuales se compararon 7 modelos de dichos incrementos para conocer la bondad de ajuste.

Los modelos de crecimiento se seleccionaron considerando los análisis de varianza, en particular los valores mínimos en el cuadrado medio residual. En la selección de los modelos de incremento se calculó el índice de Furnival para comparar las ecuaciones con variables dependientes transformadas.

Para la curva de crecimiento el altura, el modelo que mejor se ajustó fue el de Chapman-Richards, para diámetro el mejor fué el de Schumacher, para área basal el de Korf y para volumen el modelo Gompertz fue el mejor.

Los modelos de incremento que resultaron con mejor ajuste para ICA fueron: el modelo Log Y=-2.4033+0.7344 Log Edad+(-0.2450 Edad)<sup>0.7735</sup> para altura dominante; el modelo Log Y=-1.2235+(-0.2620 Log Edad)+(-0.009103 Edad) para diámetro, Y=0.589+(-0.04259 Edad)+0.00136 (Edad)² para área basal y Y= - 0.184933+1.763288 Edad+(-0.1509) (Edad)² para volumen.

Los modelos de incremento que resultaron con mejor ajuste para IMA son: para altura Log Y=-2.0114+0.4589 Log Edad+(-0.3390) (Edad)<sup>0.529745</sup>, en diámetro Y = 0.193992+(-0.003012 Edad)+0.0000255; para área basal el modelo que se ajusto más es el Log Y = 0.6084+(-1.00001 Log Edad)+0.0599 Edad, y para volumen el modelo Y= 8.8217+0.49009 Edad+0.000585 (Edad)².

# **1 INTRODUCCIÓN**

En México los bosques como recurso forestal, son de gran importancia en parte para su economía. Nuestro país cuenta con una gran diversidad de especies maderables del género *Pinus*, de los cuales el 45% de estas especies son conocidas a nivel mundial, siendo reportadas 49 especies de este género para México (Styles,1993).

En Coahuila y Nuevo León, los recursos forestales maderables no son tan extensos (444,121 y 348,637 ha de bosque, respectivamente) como en otros Estados de la República Mexicana (SEMARNAP, 1998). Sin embargo, tienen una gran importancia para los habitantes de estas regiones; por tal razón se debe de cuidar y manejar bien sus poblaciones y de ser necesario se deben hacer estudios que permitan hacer de ellos un manejo integral forestal que no atente contra su conservación y diversidad.

La importancia del estudio de crecimiento e incremento de los bosques y árboles, recae en el interés de los silvicultores para poder determinar su comportamiento y su proyección a un determinado periodo de tiempo para su mejor manejo; todo esto es posible gracias a diversos estudios que se realizan día con día para comprender el fenómeno de crecimiento de las especies forestales (Daniel *et al*., 1982; Prodan *et al,.* 1994).

Es el *Pinus teocote* Schl *et*. Cham, en la actualidad uno de los pinos que más se aprovecha en los bosques de Coahuila y Nuevo León, para obtener madera aserrada principalmente. La madera del *Pinus teocote*, es fuerte y de buena calidad y se usa para construcciones y como combustible, además produce abundante trementina (Rzedowski, 1978).

Pocos trabajos se conocen acerca del desarrollo de pinos de edades tempranas, es por esto la importancia de describir los patrones de crecimiento de la

11

regeneración con el propósito de obtener un conocimiento básico en apoyo a la silvicultura de las especies.

La intención de este trabajo es el describir el crecimiento e incremento de la regeneración natural de *Pinus teocote* esto a través de análisis troncales y con el auxilio de modelos matemáticos.

# **1.1 Objetivo**

Describir los patrones de crecimiento e incremento en altura, diámetro, área basal y volumen de la regeneración de *Pinus teocote,* en rodales naturales localizados en el Sureste de Coahuila y Sur de Nuevo León.

# **2 REVISIÓN DE LITERATURA**

#### **2.1 Crecimiento e incremento de los árboles**

Klepac, (1976), Daniel *et al.* (1982) y Young (1991) señalan los diferentes tipos de crecimientos e incrementos de la siguiente manera:

Crecimiento: se entiende como el fenómeno de desarrollo observado en ellos íntegramente o como el incremento natural en tamaño de los seres orgánicos. A medida que un árbol crece, sus dimensiones aumentan (diámetro, altura y volumen).

Crecimiento primario: crecimiento que se origina en el meristemo apical de los vástagos y las raíces. Tal crecimiento ocurre en todo el fuste, ramas y puntas de las raíces. Esto da lugar a la ramificación.

Crecimiento secundario: crecimiento derivado del meristemo lateral, da como resultado un aumento en el perímetro.

Crecimiento de los brotes: es el resultado del desarrollo de primordios, que por lo común permanecen en estado de latencia durante un cierto periodo, en el interior de las yemas. Las diferencias existentes entre el momento de inicio y de la elongación de esos primordios dan por resultado básicamente 3 diferentes tipos de desarrollo de los brotes: crecimiento libre, crecimiento fijo y crecimiento fijo - libre.

Crecimiento libre: está representado por el desarrollo de los epicotilos de plántula de coníferas y latifoliadas durante su primer año de vida y por el tipo de crecimiento de algúnos géneros como *Juniperus, Thuja y Chanecyparis;* se caracteriza porque no producen yemas en reposo.

Crecimiento fijo: En este tipo de crecimiento, el desarrollo de los brotes tiene un proceso que dura 2 años y presenta la formación de una yema durante el primer año, su hibernación y crecimiento en un brote al año siguiente.

Crecimiento fijo - libre: es la combinación del crecimiento libre y fijo.

Incremento: es el crecimiento del árbol en un período de tiempo determinado.

Incremento corriente anual (ICA): es el crecimiento que logra un árbol o un rodal en el curso de un año.

Incremento periódico (IP): es el crecimiento de un árbol o un rodal en un tiempo determinado.

Incremento total (IT): es el crecimiento de un árbol o un rodal durante toda su vida.

Incremento periódico anual (IPA): es el promedio anual del incremento periódico.

Incremento medio anual (IMA): es el promedio anual del incremento total; se obtiene dividiendo las dimensiones de un árbol o un rodal entre su edad.

El crecimiento del árbol consiste de la elongación y engrosamiento de la raíz del tronco, y las ramas; el crecimiento causa en los árboles un cambio en el peso, volumen y forma (Husch *et al.*, 1972).

Por su parte, Vidal y Constantino (1959) señalan que el crecimiento de los árboles, tanto en diámetro como en altura, y por consiguiente, su incremento volumétrico dependen de distintos factores como los climáticos, edáficos, fisiográficos y otros factores fundamentales como lo es la densidad del bosque, la edad del bosque, la composición del bosque, los regímenes y tratamientos silvícolas empleados; todos estos factores debe tener en cuenta el forestal, para el estudio del crecimiento e incremento.

14

El ritmo de crecimiento se puede comprender gracias a los métodos que se realizan en estudios de investigación para conocer el comportamiento de los bosques y al uso de modelos matemáticos; éstos pueden proyectar el crecimiento de una especie o conjunto de especies de interés, en un período dado, a través de curvas obtenidas por el ajuste de dichos modelos. Cabe mencionar que la forma de las curvas de crecimiento de árboles adultos, generalmente se presentan de forma sigmoidal, más no se sabe de manera acertada como se comportan dichas curvas en regeneración debido a que apenas se encuentran en pleno desarrollo (Klepac, 1976; Prodan, 1994).

Las curvas de incremento no se comportan de la misma manera que las de crecimiento, ya que el comportamiento de la misma depende del genotipo, la variable dasométrica empleada (altura, diámetro, área basal, volumen) y de las condiciones de desarrollo en que se encuentran los árboles (Klepac, 1976).

### **2.1.1 Anillos de crecimiento**

Los anillos anuales de madera que se aprecian en los cortes transversales de los árboles, son el resultado de variaciones en la tasa de crecimiento y en el tipo de madera producida temprana o tardíamente en la temporada de crecimiento. El crecimiento radial es la resultante de las actividades del cámbium vascular. Quizás el paso más característico en el crecimiento radial es la división periclinal (división en el plano tangencial) de las células del cámbium dando origen a una fila de elementos alineados radialmente del xilema y floema. Esto da lugar a un desplazamiento gradual hacia fuera del propio meristemo. Los términos madera temprana y madera tardía se usan, respectivamente, para distinguir entre el inicialmente menos denso y el subsiguiente más denso formados durante la secuencia del crecimiento radial. La diferencia estructural entre la madera tardía y temprana del año siguiente, es la base para el reconocimiento de la naturaleza periódica de producción del leño tal como se ve claramente en el anillo anual (Esau, 1965; Morey, 1977; Young,1991).

### **2.1.2 Altura**

El crecimiento en altura está asociado con las actividades organogenéticas del meristemo apical y la extensión del entrenudo. El incremento en altura se consigue gracias a una elongación de los brotes de primavera (crecimiento fijo), en este tipo de crecimiento, el desarrollo de los brotes tiene un proceso que dura 2 años y presenta la formación de una yema durante el primero, su hibernación y crecimiento en un brote al año siguiente, seguido por el surgimiento de uno o varios brotes de verano (crecimiento libre), el cual está representado por el desarrollo de los epicotilos de plántula de coníferas, latifoliadas durante su primer año de vida y por el tipo de crecimiento de algúnos géneros como *Juniperus, Thuja y Chanecyparis*, los que no producen yemas en reposo. Cada brote produce ramas laterales, lo que dificulta la determinación del fin del crecimiento en el año en cuestión. Cada brote de verano inicia su actividad antes de que el brote anterior complete su desarrollo; ésto produce un patrón de crecimiento de traslapes rítmicos a los largo de la temporada de crecimiento, sin que haya un punto máximo definido del mismo (Klepac, 1976; Morey, 1977; Daniel *et al*., 1982; Hocker, 1984).

Normalmente el crecimiento en altura de algúnas latifoliadas queda reducido a un solo periodo de crecimiento al principio de la estación, por el contrario los pinos, tales como el *Pinus taeda*, el crecimiento es recurrente con dos o más épocas de crecimiento en longitud, separadas por periodos de inactividad (Morey, 1977; Hocker,1984).

La variación en incremento en altura en árboles individuales se debe probablemente a su diferente reacción al fotoperiodo. Es característico que el crecimiento e incremento en altura en los árboles está menos influenciado por el ambiente como en el crecimiento e incremento en diámetro. Para el incremento en altura es de gran importancia la cantidad de reservas materiales que acumula el árbol durante el último año, de ahí que sea comprensible que las raíces exhiben al

16

principio un gran desarrollo. Es interesante mencionar que el incremento en altura es menor en los años de producción de frutos, ya que se emplea una parte de las substancias de reserva en la producción de conos y semillas (Klepac, 1976).

A partir de la altura alcanzada por los árboles, en un punto determinado de tiempo, se obtiene una curva de crecimiento. La capacidad que tiene un bosque para favorecer el crecimiento de los árboles se determina por la calidad de sitio. Esta productividad puede ser determinada por el índice de sitio que consiste fundamentalmente en la construcción de un sistema de curvas de crecimiento en altura, que representen el comportamiento de esta variable durante la vida de los rodales en localidades diferentes. Se miden los árboles por encima de un diámetro normal mínimo especificado como diámetro a la altura de pecho (d.a.p.) y altura total (Alder, 1980; Spurr y Barnes, 1980).

#### **2.1.3 Diámetro**

El crecimiento radial se puede atribuir al incremento en la masa celular alrededor del meristemo lateral (cámbium) mientras que el incremento en diámetro, es el resultado de la diferenciación celular de este mismo, el cual produce cada año las células xilemáticas hacia el interior del tallo y las células floemáticas hacia el exterior. Las capas de xilema nuevo se añaden en el exterior de los anillos del año anterior, mientras que las capas de nuevas células (las floemáticas) se ubican en el interior. Cada año se deposita más madera que corteza; finalmente las células de la corteza se caen y mueren, y la corteza vieja y externa se desprende del árbol. Si se destruye el cámbium alrededor del tronco del árbol, moriría (Hocker, 1984; Santillán, 1986; Young, 1991).

Klepac (1976) señala que los mismos factores que influyen en el crecimiento e incremento del árbol en altura, actúan también en diámetro. El incremento anual en diámetro depende también de la cantidad de reservas materiales acumuladas por el árbol durante el año, aunque es influenciado altamente por el ambiente; dentro de ciertos límites, el incremento en diámetro es mayor cuando hay más espacio, lo mismo sucede con la luz. Por medio de intervenciones silvícolas se regula el incremento en diámetro de especies en un rodal, mediante la aplicación de aclareos intensivos.

El valor comercial de un árbol está determinado eventualmente en gran parte por el diámetro que alcanza. Si el incremento anual del área basal por árbol permaneciera constante, el grosor de los anillos de crecimiento disminuiría inevitablemente (Hawley y Smith, 1972; Prodan *et al.,* 1997).

## **2.1.4 Área basal**

El área basal es la superficie de la sección transversal de un árbol a la altura de pecho. Ésta es empleada con mayor frecuencia para caracterizar el estado de desarrollo de un árbol; por su forma irregular, nunca se mide en forma directa, sino que se deriva de la medición del diámetro y se calcula considerando el fuste como una sección circular. El área basal de un rodal es igual a la suma de las áreas basales de todos los árboles del rodal, este valor es un indicador para la densidad del rodal (Bruce y Schumacher, 1965; Hush *et al*., 1972; Prodan *et al.*, 1997).

Por medio del incremento en diámetro se puede calcular el incremento del área basal. La característica de este incremento recae en el hecho de que es más consistente que el incremento en diámetro. Si el incremento en diámetro del fuste permanece en el mismo nivel, el área basal, no obstante aumenta (Klepac, 1976).

### **2.1.5 Volumen**

El incremento total en volumen del árbol no sólo consiste de la parte leñosa, sino también del follaje, frutos, sistema radicular, etc. Por otra parte, una porción considerable del incremento se pierde a causa de la transpiración. El volumen del árbol aumenta paralelamente con la altura y el diámetro desde su nacimiento hasta su muerte. La curva de crecimiento en volumen es también una curva sigmoidea o en forma de "S". Bajo condiciones diferentes al incremento en volumen siempre culmina después del incremento en altura, diámetro y área basal. Esta característica del incremento en volumen se explica por el hecho de que el incremento en diámetro interviene al cuadrado en volumen, de tal manera que al disminuir el incremento en diámetro no necesariamente disminuye el incremento en volumen (Klepac, 1976).

La estimación del volumen del árbol individual, es un problema relevante en dendrometría e inventarios forestales. La dificultad en la determinación directa del volumen mediante la cubicación de secciones, hace conveniente contar con expresiones matemáticas que, basadas en una muestra objetivamente seleccionada y cuidadosamente medida, permitan calcular el volumen de los árboles sobre la base de mediciones simples (Prodan *et al.,* 1997).

El incremento del volumen del tronco depende del crecimiento en altura y en diámetro y del grado de conicidad. La variación en el grado de crecimiento de cada lugar provoca que la especie presente variaciones en el volumen de madera que produce (Hocker, 1984).

### **2.2 Modelos de crecimiento e incremento**

Durante mucho tiempo se ha considerado que si se pudiera describir exactamente el crecimiento de un órgano u organismo por medio de una fórmula o modelo matemático, se tendría una explicación del patrón de crecimiento; si tal modelo fuera completo (aunque no describiera necesariamente el crecimiento total del organismo), podría usarse para comprobar algunas hipótesis sobre factores desconocidos o sospechosos y comprobar su propia validez comparando experimentalmente los efectos de perturbación específicas en el modelo y en un organismo vivo. Desafortunadamente, los procesos de crecimiento y desarrollo son tan complejos, que aún está lejana una formulación satisfactoria con dichas posibilidades; sin embargo, muchas veces se ha intentado describir el crecimiento en términos matemáticos; muchos no han tenido éxito en varios aspectos, pues han descrito el crecimiento con precisión sólo por un corto tiempo, generalmente cuando no está ocurriendo un cambio de importancia en el desarrollo (Lira, 1994).

 Un modelo de crecimiento es una forma de caracterizar un sistema o parte de un sistema. Es una abstracción y simplificación de un proceso natural que permite su estudio y análisis. El modelo puede estar constituido por uno o varios gráficos, una o múltiples ecuaciones, uno o más subsistemas, etc. (Prodan *et al.,* 1997).

Un modelo de crecimiento es una síntesis de la dinámica de un inventario de datos indicando crecimiento y cambio en el bosque; a través de un modelo es posible extender el manejo forestal para la formulación de normas forestales, además pueden ser usados para hacer predicciones, formular prescripciones y guiar normas o políticas forestales; más ampliamente, es una abstracción, o una representación simplificada de algunos aspectos de la realidad. Los modelos de crecimiento generalmente se refieren a sistemas de ecuaciones que pueden predecir el crecimiento y rendimiento de los rodales forestales bajo una gran variedad de condiciones, estos modelos pueden comprender series de ecuaciones matemáticas e incluir los valores numéricos dentro de una ecuación y posteriormente colocar estos valores en una microcomputadora (Vanclay, 1994).

### **2.3 Ecología, distribución e importancia del** *Pinus teocote*

El *Pinus teocote* se asocia naturalmente con otras especies siendo principalmente el *Pinus leophylla, P. montezumae, P. oocarpa, P. patula, P. pinceana, P. ponderosa, P. pseudostrobus, P. rudis, P. Chihuahuana, P. cembroides, P. engelmannii, P. lawsonii,* y *Abies religiosa,* (Martínez, 1940; Rzedowski, 1978; Perry, 1991).

El *Pinus teocote* tiene una amplia distribución en México; varía según el terreno, la altitud y otras condiciones del medio; se extiende del Sur de Chihuahua hasta el Sur del país, a lo largo de la Sierra Madre Occidental hasta Chiapas. En la Sierra Madre Oriental, esta distribución se extiende desde el Sur de Coahuila y Nuevo León hasta Hidalgo, México y Puebla. Crece sobre amplias áreas, a intervalos altitudinales de alrededor de los 1000 y 3000 m.s.n.m. (Martínez, 1948; Rzedowski, 1978; Perry, 1991).

Al igual como otras especies, del *Pinus teocote* se obtiene resina, brea y aguarrás. De mucha mayor importancia se explota lo que se conoce con el nombre de "Ocote", que consiste en la obtención de rajas de madera impregnadas de resina que se emplean para encender el fuego en las cocinas rurales y más rara vez para fines de iluminación. El ocoteo destruye rápidamente los árboles y aunque ahora no es tan frecuente como en otros tiempos, es una de las causas de la deforestación clandestina (Rzedowski, 1978).

La madera del *Pinus teocote* es fuerte, dura, resinosa; es usada en general para propósitos de construcción y cortada para posteria y leña (Perry, 1991).

## **2.4 Análisis troncal**

En las zonas de clima templado las capas del incremento anual se aprecian claramente; éstas sirven para estimar el crecimiento e incremento del árbol, debido a que por medio de ellas es posible saber que tan grande era el árbol, cual era su diámetro y cual es su volumen en un determinado año de su vida. Un historial del crecimiento del árbol en altura y también de su diámetro, tanto en el tocón como en cierto número de puntos situados más arriba del tronco se le llama análisis troncal. Los análisis troncales pueden ser usados para obtener mediciones de crecimiento requeridas y métodos gráficos para determinar los volúmenes (Bruce y Schumacher, 1965; Husch *et al*., 1972; Klepac, 1976).

Este análisis troncal consiste en la medición por secciones de las dimensiones del árbol a diferentes edades y a partir de ello se calculan los distintos elementos y el crecimiento. Los datos requeridos para esto se obtienen por conteo y medición de los anillos sobre las rodajas obtenidas a diferentes alturas fustales (Prodan *et al.,* 1997).

#### **2.5 Trabajos afines**

Cuevas *et al.* (1992) utilizaron un modelo de crecimiento para diámetro normal y altura total, relacionado con la edad en árboles adultos. En otro estudio de crecimiento, Aguilar (1991) comparó cuatro modelos matemáticos con la finalidad de determinar el comportamiento de los modelos Weibull, Schumacher, Gompertz y Logístico, aplicados al crecimiento en altura mediante funciones continuas de forma sigmoidal en árboles adultos de *Pinus douglasiana* Martínez.

Por otra parte, González (1997) en su estudio de crecimiento e incremento de regeneración natural de *Pinus rudis* en San José de la Joya, Galeana, Nuevo León, probó 6 modelos de crecimiento y 5 modelos de incremento. Los modelos de crecimiento que tuvieron mejores ajustes son los siguientes: Weibull para el crecimiento en altura, Chapman-Richards para diámetro, Schumacher para crecimiento en área basal y Weibull para el crecimiento en volumen.

Asimismo González (2000) en su estudio de crecimiento e incremento de *Pinus estevezii* probó 10 modelos de crecimiento y 7 de incremento de los cuales los mejores fueron los siguientes: para crecimiento en altura Chapman-Richards, en diámetro el modelo Weibull, Schumacher para área basal y volumen. Para la selección de los modelos de incremento para cada una de las variables dasométricas se auxilió del índice de furnival debido a que las ecuaciones presentaban transformaciones en la variable dependiente, por lo que no fue suficiente la comparación del coeficiente de determinación. Para la selección del modelo de crecimiento sólo bastó la revisión de resultados mínimos en la suma de cuadrados del residual.

# **3 MATERIALES Y MÉTODOS**

### **3.1 Descripción del área de estudio**

El área de estudio se encuentra ubicada en la Sierra Madre Oriental, en el Sur del estado de Nuevo León y el Sureste del estado de Coahuila, entre los meridianos 99º 44´ y 100º 35´ de longitud Oeste y entre los paralelos 23º 54´ y 25º 29´ de latitud Norte. Se seleccionaron 14 rodales de *Pinus teocote* (Figura 1)*.*

### **3.1.1 Localización**

Para cada uno de los 14 rodales se muestra el paraje, la propiedad, el municipio, el estado, las coordenadas geográficas (latitud y longitud) y la altitud, tomadas con un posicionador geográfico, la exposición con una brújula y la pendiente, obtenida con un clinómetro (Cuadro 1).

### **3.1.2 Geología y edafología**

La geología de las áreas de estudio no es muy variada , predominan rocas sedimentarias con rocas calizas, mezcladas con lutita y lutita arenisca (Cuadro 2) (Cetenal, 1976; Detenal, 1976; Cetenal, 1977c, 1977d). En lo que corresponde al tipo de suelo se encuentran castañozem, feozem, litosol, luvisol, rzendzina y algunos acrisoles (Cuadro 2) (Cetenal 1977a,1977b; Detenal 1977; Detenal, 1978).

AQUÍ VA Figura 1

Cuadro 1. Localización y características de la regeneración natural de *Pinus teocote* en rodales localizados en el Sureste de Coahuila y Sur de Nuevo León.

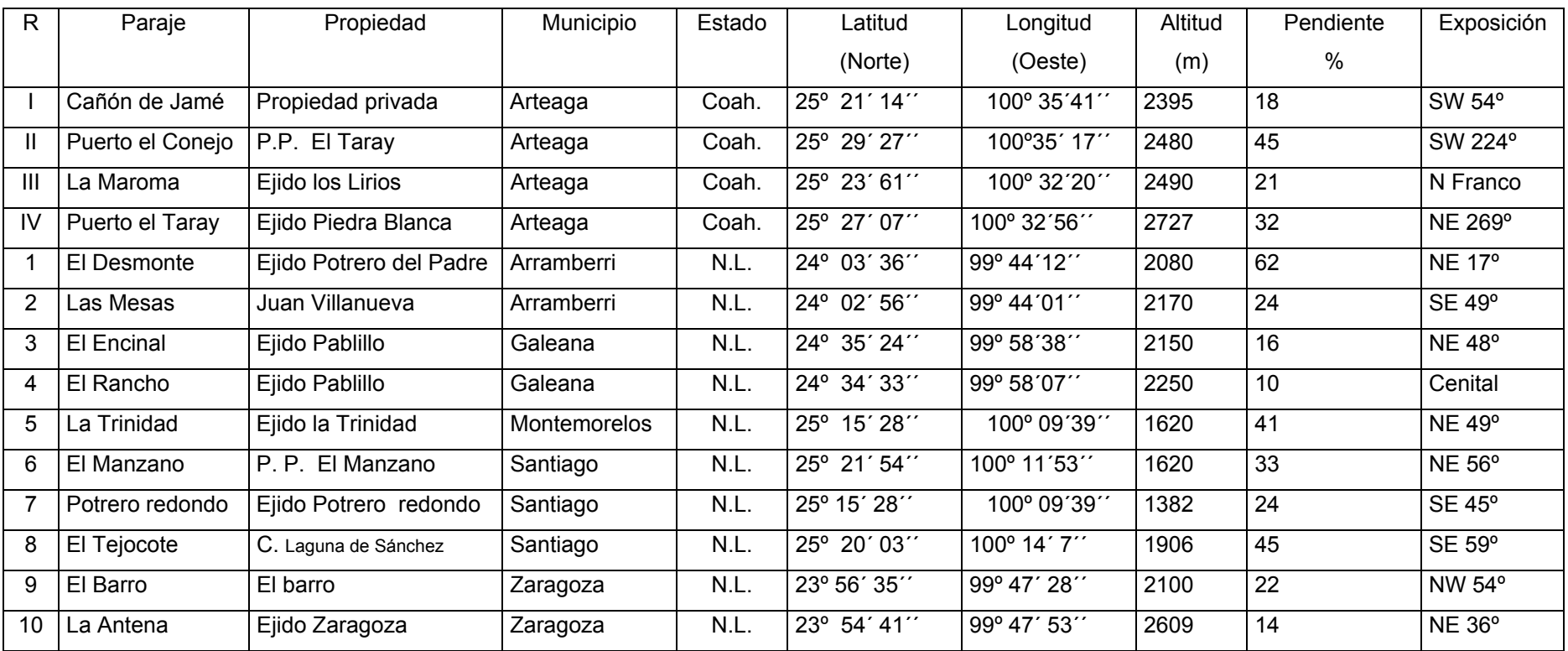

R: Rodal; P.P.: Propiedad privada; C.: Comunidad.

Nota: Las coordenadas geográficas y altitud fueron tomadas de un posicionador geográfico (GPS XLT1).

Cuadro 2. Características geológicas y edafológicas de los rodales estudiados de *Pinus teocote* localizados en el Sureste de Coahuila y Sur de Nuevo León.

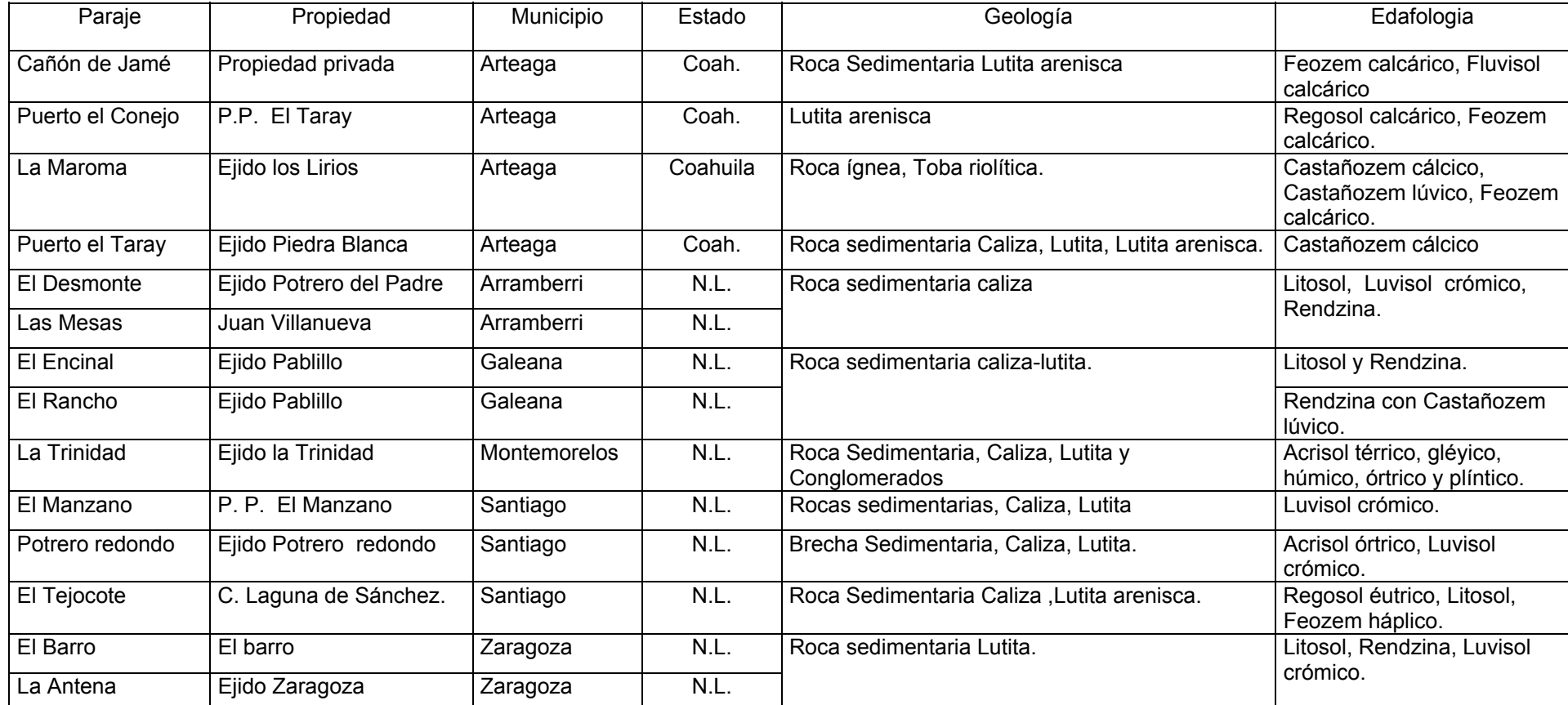

P.P: Propiedad privada; C.: Comunidad.

Fuente: Cetenal 1976, 1977a, 1977b, 1977c, 1977d; Detenal 1976, 1977, 1978.

#### **3.1.3 Clima**

Los climas que se encuentran en las áreas de estudio van desde los templados húmedos hasta los climas semicálidos y semisecos (Cuadro 3) (UNAM, 1970; García, 1987). En todas las localidades, la época de lluvias se da de mayo a octubre, con precipitaciones desde 430 hasta 962 mm. Los días con lluvias apreciables de mayo a octubre son de 30 a 59 días y de 0 a 29 días para los meses de noviembre a abril. Las temperaturas promedio para los meses más fríos que son de noviembre a diciembre van de 23 a los 6ºC, mientras que los meses más calientes son mayo, junio y julio con una temperatura promedio de 20 a 28ºC (Cuadro 4) (INEGI 1985a, 1985b; García, 1987; INEGI 1990a, 1990b).

### **3.1.4 Vegetación**

Se identificó en campo las especies más asociadas al *Pinus teocote* entre las cuales se encuentran las siguientes: en el estrato arbóreo se encuentran *Quercus* sp, *Juniperus* sp, *Pinus estevezii*, *P. greggii*, *P. cembroides*, *P. ayacahuite, P. montezumae, Cupressus* sp, *Pseudotsuga* sp, *Abies* sp, y como estrato inferior se encuentra asociado con *Arbutus xalapensis*, *Agave atrovirens*, *Acacia farneciana* y *Arcthostaphylus pungens,* entre otras especies (Cuadro 5).

### **3.2 Sistema de Muestreo**

Se realizaron recorridos en poblaciones de *Pinus teocote* en sierras ubicadas al Sureste de Coahuila y Sur de Nuevo León. Se escogieron 14 rodales que presentaran regeneración natural y que no tuvieran daño por algún tipo de aprovechamiento, ya que ésto podría afectar el desarrollo de la vegetación existente y no tendría validez la comparación del crecimiento entre los diferentes

Cuadro 3. Tipos de climas de los rodales estudiados de *Pinus teocote* localizados en el Sureste de Coahuila y Sur de Nuevo León.

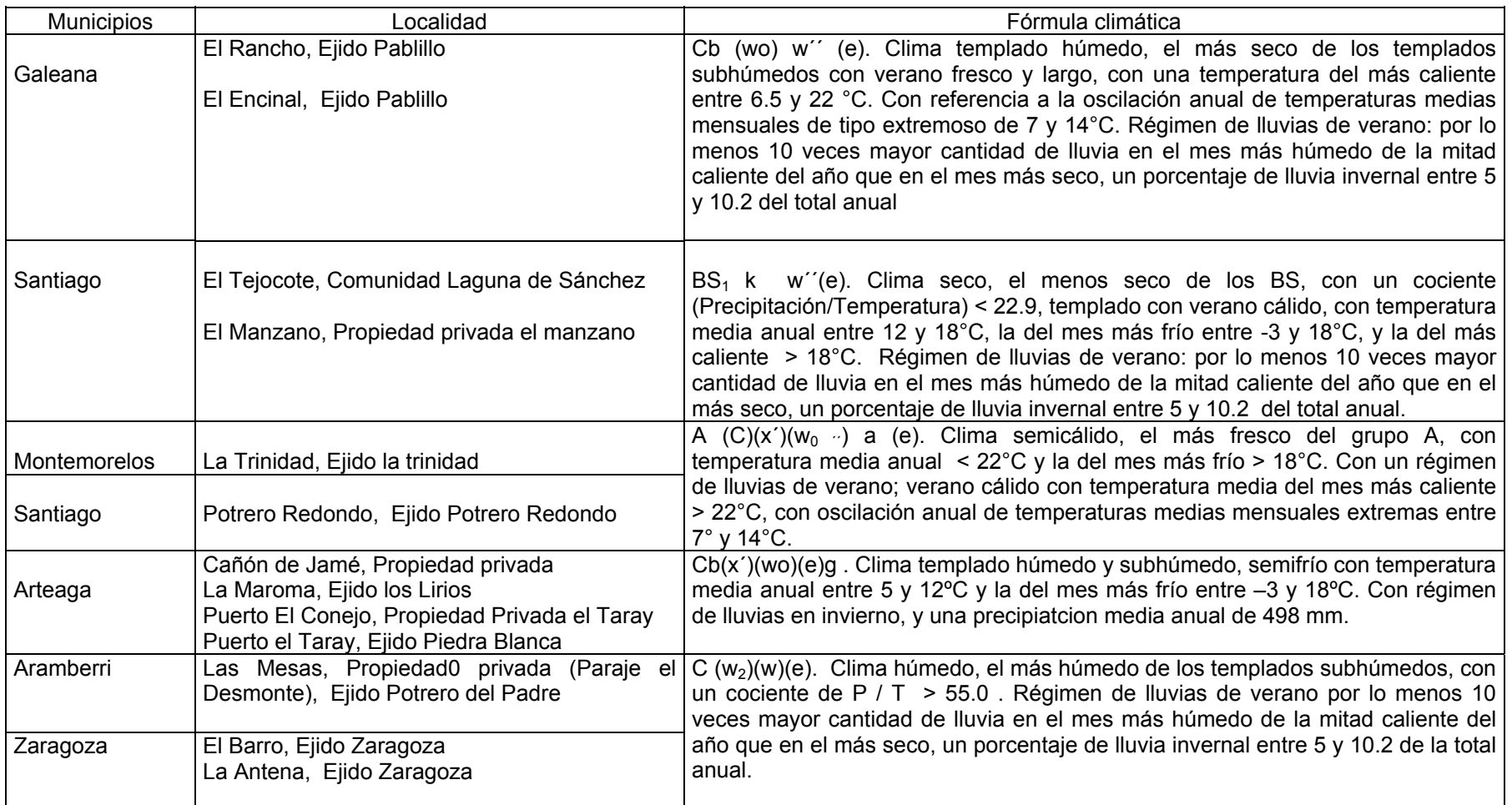

(Fuente: INEG,I 1990a, 1990b).

Cuadro 4. Efectos climáticos de los rodales estudiados de *Pinus teocote* localizados en el Sureste de Coahuila y Sur de Nuevo León.

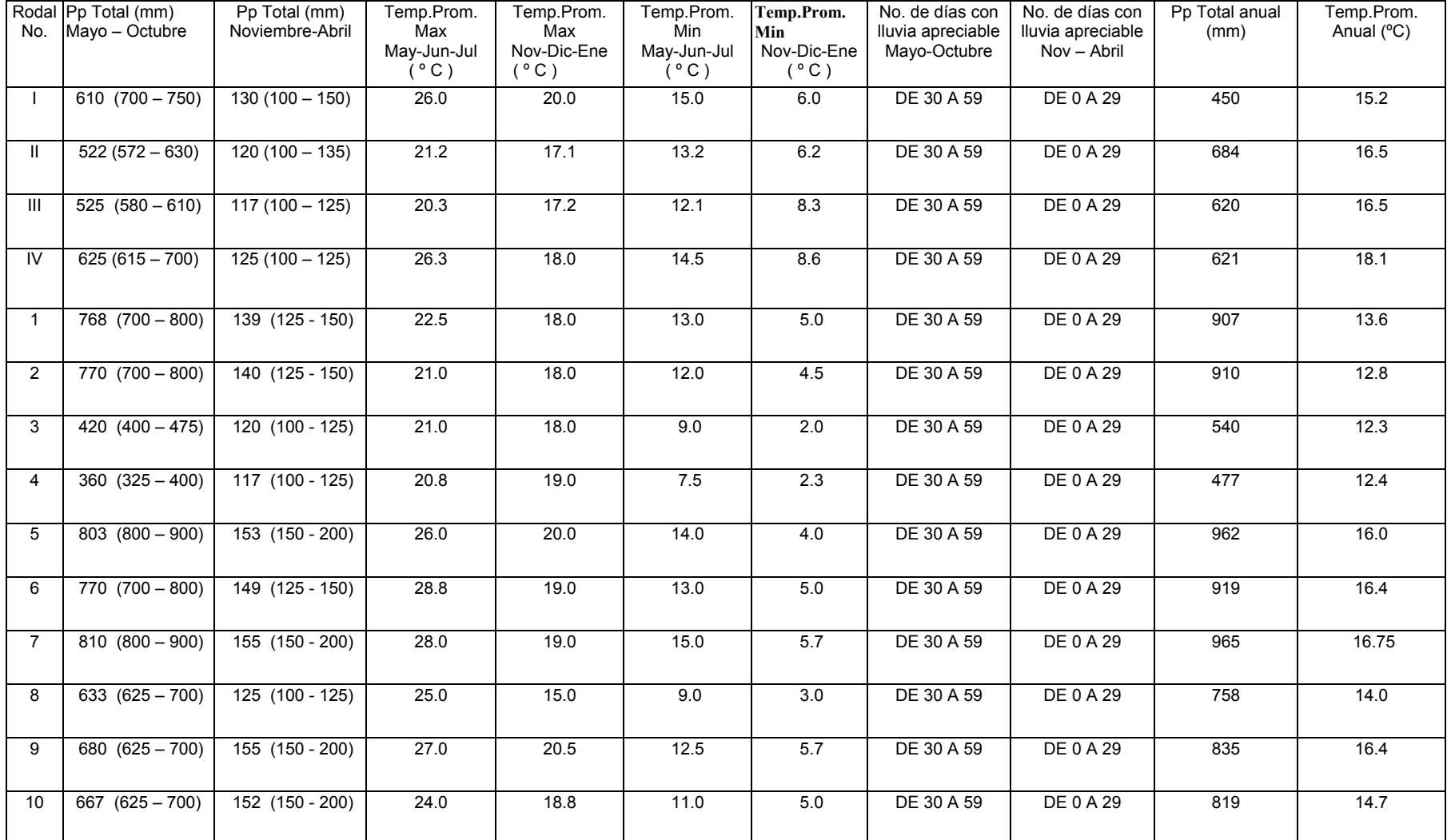

Pp= Precipitación; °C= grados centigrados; mm= milímetros; Temp= Temperatura; Prom= Promedio; Max= Máxima; Min= Mínima; No= Número May= Mayo; Jun= Junio; Jul= Julio;

Nov= Noviembre; Dic= Diciembre; Ene= Enero. (Fuente: INEGI 1985a, 1985b; INEGI 1990a, 1990b; UNAM 1970).

Cuadro 5. Vegetación asociada a la regeneración natural de *Pinus teocote* en rodales localizados en el Sureste de Coahuila y Sur de Nuevo León.

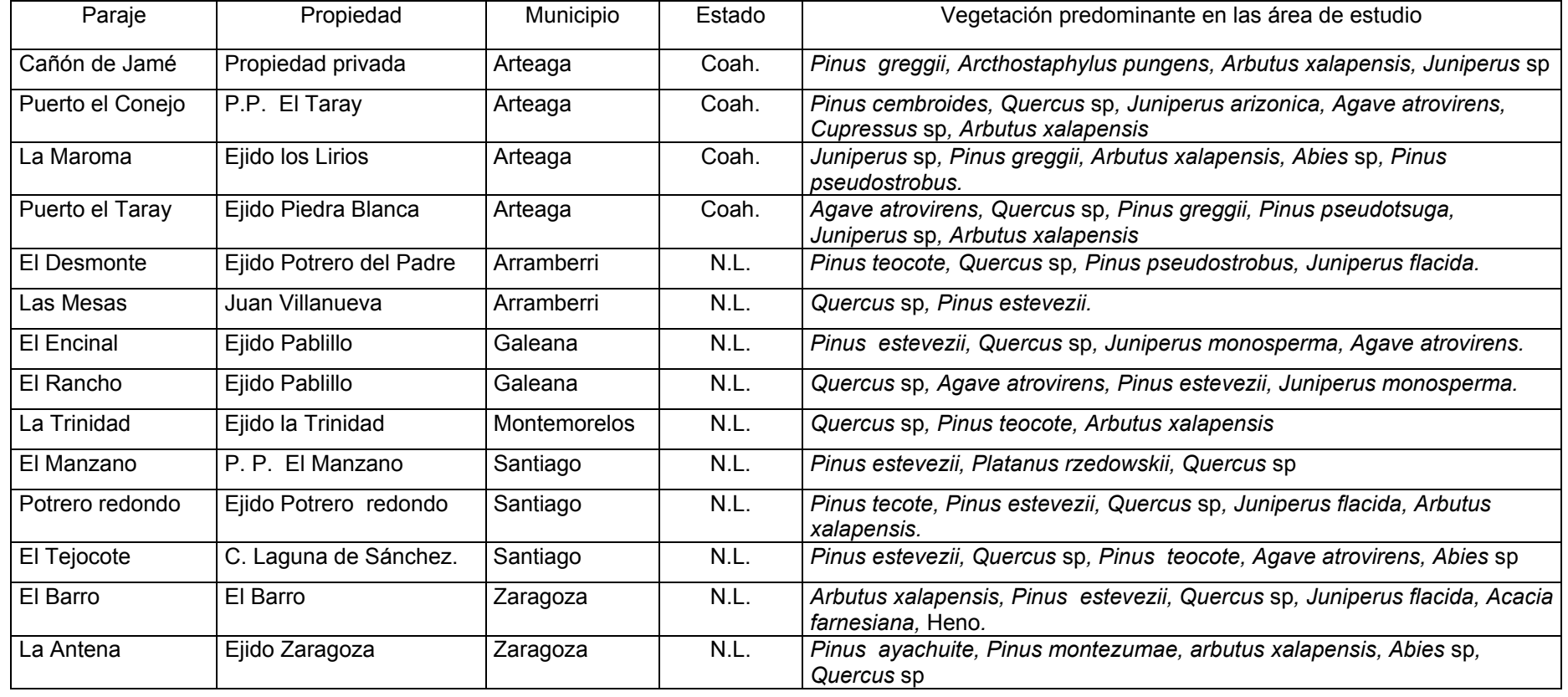

P.P.= Propiedad privada; C.= comunidad

sitios de estudio o rodales.

Se eligieron 5 árboles por rodal, estos árboles tuvieron una altura superior a 1.30 metros, que son considerados como regeneración hasta alrededor de 3 m de altura (SARH,1979). El muestreo fue selectivo, y los árboles seleccionados se eligieron con base en que estuvieran fenotípicamente sanos, vigorosos, con buena conformación de copa y que no estuvieran enfermos, plagados y bifurcados, además como que no presentaran daños por incendio, resinación, mecánicos y que estuvieran libre de competencia de cualquier tipo de especies leñosas por lo menos 2 veces la longitud de su copa. Sin embargo, la competencia se presentó por árboles adultos ya que se encontraron a una distancia de 15 a 20 metros de los árboles muestra seleccionados y las raíces de los árboles adultos pudierón afectar su crecimiento debido a su longitud. Se dejó una distancia aproximada de 50 a 100 metros entre árboles muestra seleccionados. A cada árbol muestra seleccionado se le midió con un flexómetro las siguientes variables: altura total (árboles desde 1.3 a 3.71 m), longitud de copa, diámetro de copa (se registraron 2 lecturas en forma perpendicular para obtener un diámetro promedio de la copa, se encontraron árboles de 45 cm hasta 2.3 m) y número de verticílos.

#### **3.2.1 Derribo y troceo del árbol**

El árbol fué derribado con la ayuda de una segueta metálica, se cortó desde la base, donde se inició el troceo del árbol. Se obtuvieron rodajas de 5 centímetros de espesor. La primer rodaja se obtuvo de un corte a la altura de 0 m que es el punto de derribo del árbol; la segunda se obtuvo a 0.30 m y el resto se obtuvieron cada 0.5 m. Se trazó una línea vertical para identificar la cara útil en las secciones aserradas y se anotó en el lado inferior con un marcador de tinta indeleble, una clave de identificación para cada rodaja. En la clave utilizada el primer dígito indicó el número de rodal y localidad; el segundo dígito identificaba el número de árbol dentro del rodal y el tercer dígito indicaba la posición de la rodaja en el árbol.

Las rodajas obtenidas de cada árbol se guardaron en bolsas de papel, las cuales se identificaron con la misma clave, además en cada bolsa de papel se agregó el número de rodal y el número de árbol para ser transportadas al laboratorio.

# **3.3 Análisis troncal**

### **3.3.1 Acondicionamiento de las rodajas**

Las rodajas se secaron en una estufa eléctrica, hasta obtener un contenido de humedad de aproximadamente 12%. La temperatura fue de 50 °C por un tiempo aproximado de 48 horas.

Una vez seco el material, se pulió la cara útil de cada rodaja con una pulidora de banda, para observar y diferenciar los anillos de crecimiento y así realizar las mediciones de crecimiento e incremento.

# **3.3.2 Análisis de crecimiento e incremento en altura y diámetro**

Con la ayuda de un estereoscopio, un lápiz de puntillas y un vernier digital se realizó el análisis de crecimiento e incremento en altura y diámetro para cada rodaja.

En la rodaja de la altura de corte se contabilizó el número de anillos, para así obtener la edad total a la cual el árbol llegó a esa altura partiendo de la sección obtenida de 0 m; el incremento en altura para las demás secciones se obtuvo contabilizando los anillos de crecimiento de las diferentes secciones y por diferencia de la edad total con el número de anillos de las demás secciones se determinó la edad para cada altura de corte.

Para el análisis de crecimiento e incremento en diámetro se trazó una línea que pasó por el centro de la rodaja que representó el diámetro promedio, sobre ésta se contaron y midieron en grupos de 5 anillos, incluyendo el diámetro con corteza de acuerdo con la metodología propuesta por Klepac (1976). Para el proceso de esta información se hizo una base de datos en el paquete de computo Statistical Analysis System (S.A.S.). En el Apéndice 1 se observa el formato del análisis de crecimiento e incremento en altura y diámetro.

# **3.3.3 Cálculo de las variables de crecimiento e incremento**

Para el cálculo del área basal se utilizó la siguiente fórmula:

 $AB = 0.7854$  (d<sup>2</sup>)

donde: AB = área basal de la sección en cm<sup>2</sup> 0.78545398175 = constante  $d^2$  = diámetro en cm

El volumen se determinó por medio de la adición de los volúmenes de sus componentes tal y como lo dice Cailliez (1980).

Para la parte inferior del árbol, que es la parte del tocón de 0 a 30 cm de altura, se utilizó la siguiente fórmula:

$$
VN = \frac{0.78545398175}{4} \left[ \frac{D_1 + D_2}{2} \right]^2 L
$$

donde:  $V =$  Volumen (cm<sup>3</sup>)

D<sub>1</sub>= diámetro a 0 cm de altura  $D_2$ = diámetro a 30 cm de altura  $L =$  longitud (cm) 0.78545398175 = constante

Después de los 30 cm de altura, se obtuvo, con excepción de la parte final del árbol, el volumen correspondiente a esa sección con la siguiente fórmula: .

$$
V = \frac{0.78545398175}{4} \left[ \frac{D_1^2 + D_2^2}{2} \right] L
$$

donde:

 $V =$  volumen (cm<sup>3</sup>)  $D_1$  = diámetro menor (cm) D2 = diámetro mayor (cm)

 $L =$  longitud (cm)

0.785398175 = constante

Para el cálculo del volumen de la sección final del árbol se utilizó la siguiente fórmula:

$$
V = \frac{\left(\frac{0.78545398175 \ D^2}{4}\right) Lc}{3}
$$

donde:
V = volumen del cono 0.78545398175 = constante  $D^2$  = diámetro del cono Lc = longitud del cono

Para obtener el volumen total se sumarón los volúmenes de cada sección, de acuerdo con la siguiente ecuación:

 $VT = V_t + V_c_1 + Vc_2 + V_c_3$ ..........+  $V_c n + V_f$ 

donde:

VT = Volumen total  $V_t$  = Volumen del tocón (cm<sup>3</sup>) Vc<sub>1</sub>, Vc<sub>2</sub>, V c<sub>3</sub>.. Vc  $_n$  = Volumen (cm<sup>3</sup>) a partir de 30 cm hasta n altura Vf = Volumen de la sección final del árbol

Con la finalidad de estimar las alturas totales por anillos de crecimiento, basada en la altura de la sección del punto más alto del análisis troncal, se utilizó la ecuación modificada de Newberry (1991), ésto dentro del cálculo del volumen de las puntas de cada cono sobrepuesto. A continuación se muestra la fórmula:

$$
H_{ij} = h_i + \left[\frac{h_{i+1} - h_i}{\frac{r_i - r_{i+1} - 0.5}{2}}\right] + [j-1] \left[\frac{(h_{i+1}) - h_i}{r_i - r_{i+1} - 0.5}\right]
$$

Donde:

 $H_{ii}$  = altura total estimada para el anillo de crecimiento j basado en sección ij.

 $h_i$  = altura de la sección del punto inmediato inferior.

 $h_{i+1}$ = altura total de la sección posterior.

 $r_i$  = número de anillos de crecimiento de la sección del punto inmediato inferior.

j= número de anillos de crecimiento (Asumiendo la médula el punto de inicio), j= 1.....ri.

 $r_{i+1}$ = número de anillos de crecimiento en la parte terminal.

0.5= constante

Para el cálculo de incrementos, éstos se obtuvieron a partir de los valores de cada variable dasométrica (altura, diámetro. área basal, volumen), obteniendo valores de incremento corriente anual (ICA) de la división de la diferencia de cada una de las variables dasométricas entre la diferencia de la edad y el incremento medio anual (IMA) obteniéndose de la división de cada variable dasométrica entre la edad.

# **3.4 Modelos de crecimiento e incremento**

Para el procesamiento de datos de crecimiento para las variables altura, diámetro, área basal y volumen se utilizaron 10 modelos de crecimiento (Cuadro 6). Se utilizó el paquete estadístico Statistical Analysis System, usando el procedimiento PROC NLIN, en el cual se estimaron los parámetros de cada modelo  $(S_0, S_1, S_2, S_3)$  hasta encontrar convergencia. Para el caso de los incrementos se utilizarón 7 modelos (Cuadro 7).

Cuadro 6. Modelos de crecimiento probados para ajustar las curvas de crecimiento

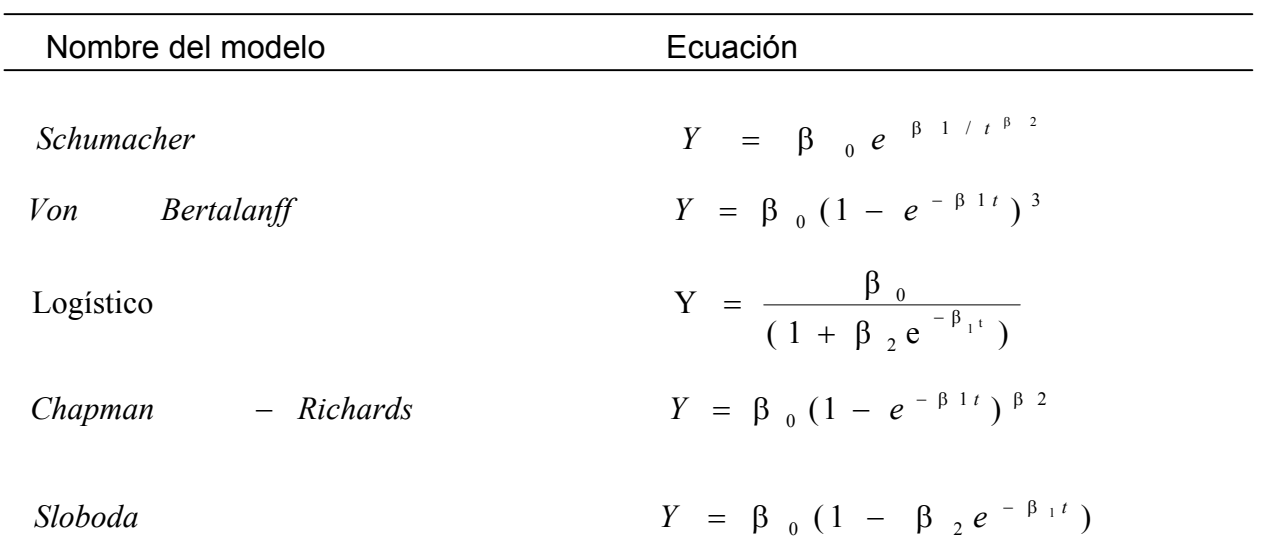

Y=Valor que toman las variables altura, diámetro, área basal y volumen; t=edad;  $β_0$ ,  $β_1$ ,  $β_2$ ,  $β_3$ , = parámetros del modelo; e=base de los logaritmos naturales.

Weibull  
\n
$$
Y = \beta_0 \left[ 1 - e^{-\beta_1 t^{\beta_2}} \right]
$$
\n
$$
Levakovic \t I \t Y = \beta_0 \left[ \frac{t^{\beta_3}}{\beta_1 + t^{\beta_3}} \right]^{\beta_2}
$$
\n
$$
Mono \t - molecular \t Y = \beta_0 e^{-\beta_1 e^{-\beta_2 t^{\beta_3}}}
$$
\n
$$
Y = \beta_0 e^{-\beta_1 e^{-\beta_2 t^{\beta_3}}}
$$
\n
$$
Y = \beta_0 e^{-\beta_1 e^{-\beta_2 t^{\beta_3}}}
$$
\n
$$
Y = \beta_0 e^{-\beta_1 e^{-\beta_2 t^{\beta_3}}}
$$
\n
$$
Y = \beta_0 e^{-\beta_1 t^{-\beta_2}}
$$
\n
$$
Y = \beta_0 e^{-\beta_1 t^{-\beta_2}}
$$

Cuadro 7. Modelos probados para ajustar las curvas de incremento

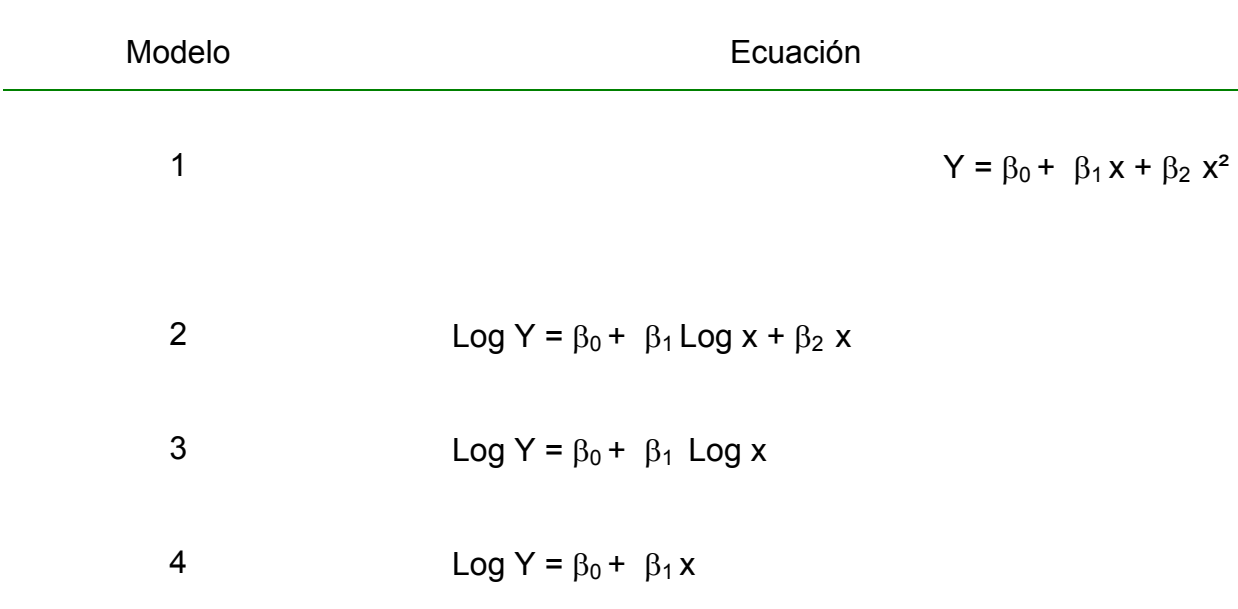

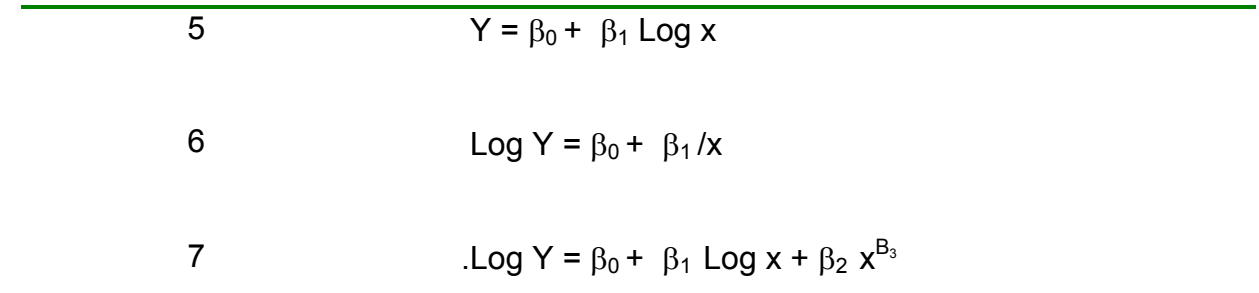

Y=ICA e IMA para las diferentes variables dasométricas;  $β_0$ ,  $β_1$ ,  $β_2$ ,  $β_3$ =parámetros de regresión de la ecuación; X=edad; Log=base de los logaritmos naturales.

Fuente: Alder (1980) y Vanclay (1994).

#### **3.5 Selección de modelos con mejor ajuste**

La selección del mejor modelo de crecimiento se realizó con base en Vanclay (1994). En primer lugar se hizo una revisión de tendencia de los datos, en un diagrama de dispersión, con el propósito de definir los modelos a utilizar. En segundo lugar, se determinó el modelo de mejor ajuste a partir del análisis y comparación de los valores mínimos en el cuadrado medio residual (CMR) y valores más altos del coeficiente de determinación (R²).

En el caso de la selección de los modelos de incremento, se siguió el procedimiento similar a la selección de los modelos de crecimiento, siendo diferente porque se utilizó el índice de Furnival (IF). Los modelos de incremento seleccionados fueron aquellos que presentaron valores mínimos en el índice de Furnival, la ecuación utilizada se muestra a continuación.

$$
IF = s \text{ anti log } \left[ \frac{\left( \sum Log f'(Y)^{-1} \right)}{n} \right]
$$

donde:

IF= ĺndice de Furnival.

s = desviación stándard residual de la regresión ajustada.

n = número de datos.

 $f'(y)^{-1}$  = recíproco de la derivada de la transformación de la variable Y, con respecto a la misma Y.

Por último, se analizaron los residuales para conocer y evaluar gráficamente el ajuste de los modelos de crecimiento (Alder, 1980; Clutter *et al*., 1992).

# **3 RESULTADOS Y DISCUSIÓN**

### **4**

#### **4.1 Crecimiento e incremento en altura**

El modelo que mejor se ajustó al crecimiento en altura para la regeneración natural de *Pinus teocote* fue el de Chapman - Richards, al presentar valores mínimos en el Cuadrado medio residual (CMR= 0.181322) y valor alto en el coeficiente de determinación (R²= 0.92532166) (Apéndice 4).

También destacó el modelo Weibull al obtener valores cercanos al modelo de Chapman - Richards con CMR=  $0.18132345$  y R<sup>2</sup>=  $0.925321108$ . En sí todos los modelos presentarón buenos ajustes, pero por diferencia muy pequeña en los decimales de los estadísticos, se seleccionó el modelo Chapman-Richards. A excepción del modelo Korf, que fue el único que no dió buenos resultados en la curva de ajuste, se recomiendan el uso de los modelos estudiados, para estudios de crecimiento e incremento en regeneración.

La curva ajustada del crecimiento en altura muestra los puntos de dispersión de los valores de los árboles muestra (Figura 2). El crecimiento en altura comienza con crecimientos muy rápidos en los primeros años, pero con el avance de la edad va disminuyendo, haciendo una pequeña curva sin llegar a estabilizarse, lo cual significa que aún no ha terminado su crecimiento y que en otro período de tiempo su crecimiento pudiera dispararse con el avance de la edad (Apéndice 2a).

El crecimiento en altura, por lo general, siempre es de una forma sigmoidal para árboles adultos; sin embargo, este trabajo se realizó con regeneración, lo cual no se esperaba esta forma sigmoidea por el estado juvenil de los árboles donde su crecimiento apenas se está manifestando.

El comportamiento ascendente de la curva de crecimiento en altura puede ser por el estado juvenil de los árboles, y las diferencias genéticas y las condiciones de microclima del sitio. Al respecto, Klepac (1976) afirma que con frecuencia árboles de la misma especie y aun de la misma variedad, en el mismo sitio, presentan crecimientos en altura diferentes, debido al factor individual más importante, que es el genético.

En lo que se refiere a estudios similares, en los que se describen el crecimiento e incremento en altura de regeración, González (2000) reporta que el modelo Chapman – Richards se ajusta mejor al crecimiento en altura dominante, destacando también el Schumacher, Weibull, Gompertz y Levacovik I por sus valores mínimos de la suma de cuadrados y del cuadrado medio.

Con respecto a estudios en los que se describe el crecimiento en altura de arbolado adulto, Fierros y Ramírez (1990) reportaron que el mejor modelo de crecimiento para el crecimiento en altura dominante fue el Chapman – Richards en el índice de sitio para *Pinus caribaea* var. *hondurensis* en La Sabana Oaxaca, México, a diferencia con respecto al presente trabajo es que dichos autores determinaron el crecimiento en altura con arbolado adulto y para una especie de rápido crecimiento y en otras condiciones ambientales.

Por su parte, Aguilar (1991) comparó cuatro modelos matemáticos Weibull, Schumacher, Gompertz y Logístico, para determinar la curva de crecimiento en altura. El estudio lo llevó a cabo en el área de Atenquique, Jalisco, en *Pinus douglasiana* con árboles representativos de las tres calidades de estación. Los modelos utilizados tuvieron buenos ajustes y altos valores de r y  $R<sup>2</sup>$  a excepción del modelo logístico, que no se recomienda utilizar en este tipo de relaciones. Los modelos Weibull y Gompertz sobresalieron para el crecimiento en altura. El autor utilizó arbolado con edades entre 62 y 100 años mientras que en el presente trabajo se realizó con regeneración de *Pinus teocote* y en el cual también sobresale el modelo de crecimiento Weibull para altura, el cual puede ser sugerido para otras especies de *Pinus* con edades diferentes.

Madrigal y Ramírez (1995) compararon 9 modelos entre los que destacaron los modelos Schumacher, Chapman - Richards y Weibull, para la determinación de índice de sitio usando la altura dominante con *Pinus douglasiana* y *Pinus lawsonii* en el campo experimental Barranca de Cupatitzio, Uruapan, Michoacán. El modelo Schumacher tuvo el mejor ajuste. El modelo de Chapman-Richards no es el único modelo que mejor ajusta la curva del crecimiento en altura.

Por otra parte, el modelo de incremento que resultó con mejor ajuste para el ICA y el IMA de la altura fue el modelo Log  $Y = S_0 + S_1$  Log  $x + S_2 x^{s3}$ , el cual resultó con valores mínimos en el IF (0.00020 y 0.00110, respectivamente) y altos valores en el R² (0.9999) tanto en ICA como en el IMA (Apéndice 8a, 8b).

Se tuvieron buenos ajustes también para el ICA con el modelo  $Y = B<sub>0</sub>+B<sub>1</sub>Logx$  $+$   $\beta$ <sub>2</sub> x, al presentar valores mínimos en el IF (0.0006) y un R<sup>2</sup> alto (0.9997), mientras que para el IMA, los modelos que también presentaron buenos ajustes fueron los siguientes: Y= $R_0+R_1L$ ogx+ $R_2x$ ; Log Y= $R_0+R_1x$ ; y LogY= $R_0+R_1L$ ogx+ $R_2x^3$ cuyas diferencias en sus estadísticos fueron mínimas comparados con el modelo seleccionado, sin embargo también se recomiendan para estudios de regeneración (Apéndice 2a y 2b).

Las curvas de incremento para altura presentan una forma de campana (Figura 3). El ICA y el IMA coinciden a la edad de 5 años, esto es debido a razones de cálculo en el ICA al obtenerse la primera diferencia y considerar 5 años en el rango del incremento, por lo tanto el ICA y el IMA coinciden.

El ICA y el IMA disminuyen después de que se cruzan, alcanzando el IMA su máximo crecimiento en este punto de cruce. El IMA queda por encima del ICA.

Prodan *et al* (1997) señalan que el ICA en arbolado adulto al principio aumenta con la edad en forma relativamente rápida; habitualmente antes de la mitad del largo de la vida alcanza un máximo y decrece luego de este punto de culminación en forma lenta.

#### **4.2 Crecimiento e incremento en diámetro**

El modelo para el crecimiento en diámetro que tuvo mejor ajuste fue el de Schumacher al resultar con valores mínimos en el CMR (0.93806) y alto R<sup>2</sup> (0.8660517). Los modelos de Sloboda (CMR=0.93807; R²=0.8660515) y el Levakovic I (CMR=0.93808; R²= 0.866049) tuvieron valores aproximados al de Schumacher, lo cual permite recomendarlos también para el estudio del crecimiento en diámetro de regeneración natural (Apéndice5).

 La curva del crecimiento en diámetro, presenta una forma casi lineal con una ligera curva (Figura 4). Al principio empieza con un crecimiento rápido el cual disminuye con el avance de la edad, pero sigue con una tendencia hacia arriba, lo cual indica un estado juvenil del arbolado y que apenas empieza su crecimiento.

Este comportamiento de la curva puede deberse a que ocurre un constante crecimiento por tratarse de regeneración y que su desarrollo aún no ha concluido.

Klepac (1976) señaló que las especies pueden exhibir otro ritmo de crecimiento ya que su aumento total depende de varios factores, entre los cuales se pueden mencionar los siguientes: el genotipo, la calidad de estación y el ambiente, entre otros.

González (1997) reportó que el modelo Chapman-Richards tuvo mejor ajuste para la curva de crecimiento en diámetro.

El modelo de incremento en diámetro que tuvo mejor ajuste para el ICA fue el modelo LogY= $\beta_0 + \beta_1$ Logx+ $\beta_2$ x con un IF bajo (0.00206) y con un alto coeficiente de determinanción (R<sup>2</sup>=0.9970). También el modelo de incremento Y= $\beta_0 + \beta_1$ Log x, con IF=0.0029 y R²=0.9966 que presentan buen ajuste (Apéndice 9a, 9b).

Para el IMA, el modelo que se ajustó por obtener valores mínimos en el índice de Furnival (0.00089) y valor de coeficiente de determinación  $R<sup>2</sup>$  alto (0.999), fue el modelo  $Y = \beta_0 + \beta_1 x + \beta_2 x^2$ (Apéndice 2b).

La curva de ajuste de incrementos en diámetro presenta una forma de campana al igual que la curva de incrementos en altura (Figura 5). El máximo incremento en diámetro ocurre a los 8 años punto en el que el IMA y el ICA se cruzan. Después ambos crecimientos comienzan a descender quedando el ICA encima del IMA.

# **4.3 Crecimiento e incremento en área basal**

El modelo que presentó mejor ajuste para el crecimiento en el área basal fue el Logístico al presentar valores bajos en el CMR (22.609877) y valores altos en R² (0.68700) ( Apéndice 3a).

También arrojaron buenos resultados los modelos de crecimiento Korf (CMR=22.562816; R²= 0.68673), Gompertz (CMR=22.722635; R²=0.68544) y Sloboda (CMR=23.063597; R²=0.68072), los cuales se aproximan al CMR del modelo seleccionado; esto permite recomendar también estos modelos para área basal. Como se aprecia en los valores de estos modelos de crecimiento en el análisis de varianza, el modelo Korf presenta el valor más pequeño en el CMR, sin embargo, su coeficiente de determinación R² es más bajo que el modelo Logístico (Apéndice 6).

 La curva de crecimiento del área basal, comienza con un lento ascenso en los primeros años para luego tener un período de estabilización. A los 9 años empieza de nuevo su crecimiento y donde se dispara, y no se estabiliza (Figura 6). La razón es de que se trata de árboles que empiezan su desarrollo y están en constante crecimiento. El Apéndice 3a muestra los valores de ajuste para área basal.

En un estudio de crecimiento e incremento con regeneración de *Pinus estevezii*, González (2000) observó que el modelo Schumacher brindó mejor ajuste al área basal y presentó valores mínimos en el cuadrado medio residual, destacando también el Sloboda. También en un estudio de calidad de sitio, crecimiento e incremento de la regeneración de *Pinus rudis,* González (1997) señala que el modelo que mostró mejor ajuste para el área basal fue el Schumacher, por lo que se deduce que no sólo el modelo Korf seleccionado en el presente estudio puede representar el crecimiento en área basal.

Los modelos de incremento seleccionados para área basal es el modelo  $Y = \beta_0 + \beta_1 x + \beta_2 x^2$  para ICA, al obtener valores mínimos en su índice de Furnival (0.066) y valor alto en el R² (0.9893). En el caso del IMA el modelo que presentó mayor ajuste fue el modelo LogY= $β_0 + β_1Logx+β_2x$  al obtener el valor más bajo en el índice de Furnival (0.00000422) y R² alto (0.9690) (10a y 10b).

Las curvas del ICA y el IMA del área basal comienzan con un rápido crecimiento, el cual disminuye a los 10 años. Después, ambas curvas se incrementan y se cruzan a los 22 años, con el avance de la edad aumentan y no se estabilizan (Figura 7).

Esto pudiera ser por el crecimiento de la regeneración y a los factores ambientales del sitio; Bruce y Schumacher (1965 ) afirmaron que cuando hay influencia del clima que no se hayan eliminado totalmente, ambas curvas serán de forma irregular y pueden entrecruzarse varias veces y no estabilizarse.

# **4.4 Crecimiento e incremento en volumen**

El modelo que brindó mejor ajuste para el crecimiento en volumen fue el Gompertz con valores bajos en el CMR (94996.958) y un alto coeficiente de determinación R² (0.6404383) (Apéndice 3b).

El modelo Logístico tuvo buenos resultados en el modelo Logístico con un bajo CMRI (95545.780) y un alto coeficiente de determinación R<sup>2</sup> (0.6308654); este modelo también es recomendable para utilizar en estudios de crecimiento para regeneración por el buen ajuste brindado (Apéndice 7).

La curva de crecimiento del volumen comienza lentamente hasta los primeros 20 años, edad a la cual su crecimiento empieza a aumentar más no se estabiliza. También se observa que al paso de los años sus crecimientos aumentan mostrando crecimientos rápidos después de los 20 años (Figura 8).

González (1997) en su estudio de crecimiento e incremento de la regeneración de *Pinus rudis* realizado en San Jose de la Joya, Galeana, Nuevo

León obtuvo buenos ajustes con dos modelos de crecimiento para la relación edad con volumen, los cuales fueron el Weibull y el Logístico.

El modelo que se ajustó mejor para los incrementos ICA e IMA en volumen total sin corteza fue el Y= $\beta_0 + \beta_1x + \beta_2x_2$ . Dicho modelo obtuvo valores mínimos del índice de Furnival (3.03022 y 1.10235, para ICA e IMA respectivamente) y altos valores en R² (0.9668 y 0.9851, respectivamente) (Apéndice 11a y 11b).

La curva del ICA en volumen presenta un ritmo constante de ascenso sin que ocurra un punto de inflexión (Figura 9). En contraste, la curva del IMA en volumen presenta un rápido ascenso hasta los 6 años, punto en el que presenta una ligera estabilización hasta los 8 años. Después de los 8 años, el IMA es casi proporcional con la edad (Figura 9). Klepac (1976) encontró que el incremento en ICA e IMA en volumen de árboles adultos de *Fagus sylvatica* y *Acer pseudoplatanus,* las curvas de incremento se cruzan pero no disminuyen debido a que aún no han alcanzado la culminación de su incremento en volumen, así como también por las condiciones ambientales del sitio. Santillán (1986) afirmó que el mayor o menor incremento de un árbol, un bosque o de una selva, depende de varios factores, tales como la especie, la edad de los árboles, la densidad, el sitio o estación y los factores climáticos, además influye el estado joven de los árboles en estudio. Los valores de ajuste para ICA e IMA se observan en el Apéndice 3b.

#### **5 CONCLUSIONES**

1. Los mejores modelos de crecimiento que tuvieron buen ajuste fueron: el modelo Chapman -Richards para el crecimiento en altura, destacando también el Weibull; el modelo Schumacher para el crecimiento en diámetro brindando buenos ajustes y también sobresaliendo el modelo Sloboda y el Levakovic; el modelo Logístico para área basal, asimismo el Soboda y el Korf también dan buenos ajustes para área basal; y el modelo Gompertz para el crecimiento en volumen seguido por el Logístico.

2. Los modelos de incremento que resultaron con mejor ajuste para ICA fueron: el modelo Log Y=-2.4033+0.7344 Log Edad+(-0.2450 Edad)<sup>0.7735</sup> para altura dominante; el modelo Log Y=-1.2235+(-0.2620 Log Edad)+(-0.009103 Edad) para diámetro, Y=0.589+(-0.04259 Edad)+0.00136 (Edad)² para área basal y Y= - 0.184933+1.763288 Edad+(-0.1509) (Edad)² para volumen.

3. Los modelos de incremento que resultaron con mejor ajuste para IMA son: para altura Log Y=-2.0114+0.4589 Log Edad+(-0.3390) (Edad)<sup>0.529745</sup>, en diámetro Y = 0.193992+(-0.003012 Edad)+0.0000255; para área basal el modelo que se ajusto más es el Log Y = 0.6084+(-1.00001 Log Edad)+0.0599 Edad, y para volumen el modelo Y= 8.8217+0.49009 Edad+0.000585 (Edad)².

4. Los modelos de crecimiento utilizados en el presente trabajo dieron buenos ajustes para las variables en estudio (altura, diámetro, área basal y volumen) al dar valores mínimos en su CMR y máximos de R².

### **6 RECOMENDACIONES**

1.- La metodología del análisis troncal es sencilla y práctica para realizar análisis de crecimiento e incremento que nos permite obtener información de crecimientos anteriores.

2.- Se debe de eliminar la humedad para evitar la presencia de hongos y en consecuencia el manchado de la madera por lo cual se debe airear y/o secarlos en una estufa de secado hasta obtener un 12% de humedad aproximadamente.

3.- Para identificar los anillos de crecimiento debe de pulirse la cara útil de la muestra y apoyarse con algún liquido (como por ejemplo una mezcla de agua con alcohol) para el aclaramiento de los anillos. Se recomienda procesar la información de los análisis troncales en paquetes estadísticos como el S.AS. (Statistical Analysis System), para eficientizar y agilizar los trabajos de investigación del crecimiento forestal.

4.- Se sugiere aplicar los modelos de crecimiento que presentaron mejores ajustes en el presente trabajo para posteriores estudios de crecimiento e incremento para esta región estudiada y para regeneración natural.

.

# **7 LITERATURA CITADA**

Aguilar, R.M. 1991. Comparación de cuatro modelos matemáticos aplicados al crecimiento forestal. Ciencia Forestal. 16 (70): 87 – 108.

Alder, D. 1980. Estimación del volumen forestal y predicción del rendimiento con

 referencia especial a los trópicos. Estudio FAO: Montes 22/2. ONU. Roma. 118 + 80 p.

- Bruce, D. y F. X. Schumacher. 1965. Medición forestal. Ed. Herrero. S.A. México. 474 p.
- Cailliez, F. 1980. Estimación del volumen forestal y predicción del rendimiento con referencia especial a los trópicos. Estudio FAO: Montes 22/1. Volumen 1. ONU. Roma. 92 p.
- Cetenal. 1976. Carta Geológica. G14 C35 Arteaga. Escala 1:50, 000. México.
- Cetenal. 1977a. Carta Edafológica. G14 C35 Arteaga. Escala 1:50, 000. México.
- Cetenal. 1977b. Carta Edafológica G14C87 Aramberri Nuevo León. Escala 1: 50, 000 México.
- Cetenal. 1977c. Carta Geológica G14C87 Aramberri Nuevo León. Escala 1: 50, 000 México.
- Cetenal. 1977d. Carta Geológica F14 A17 Zaragoza Nuevo León. Escala 1: 50, 000 México.
- Cuevas G.X.C., L. Parraguirre y B.S. Rodríguez. 1992. Modelos de crecimiento para una plantación de caoba (*Swietwnia macrophylla* King.) Ciencia Forestal. 17 (71): 87-102.
- Daniel, T.W., J.A. Helms y F.S. Baker 1982. Principios de silvicultura. Editorial Mc Graw Hill. México, D.F. 493 p.
- Detenal. 1976. Carta Geológica G14 C35 San Antonio de las Alazanas. Escala 1: 50, 000. México.
- Detenal. 1977. Carta Edafológica. G14 C35 San Antonio de las Alazanas. Escala 1:50, 000. México.
- Detenal. 1978. Carta Edafológica. G14 C35 Zaragoza Nuevo León. Escala. 1:50, 000. México.
- Esau, K. 1965. Anatomía vegetal. Ediciones Omega. Barcelona, España. 779 p.
- Fierros, A. y M.H.,Ramírez. 1990. índice de sitio para *Pinus caribaea* var. hondurensis en "La Sabana", Oaxaca, México. En manejo y aprovechamiento de plantaciones forestales con especies de uso múltiple. Acta reunión IUFRO CATIE. Guatemala. pp. 459-471.

García E. 1987. Modificaciones al sistema de clasificación climática de Köppen. Larios. México. 217 p.

- González, L.,H.D. 1997. Calidad de sitio, crecimiento e incremento de la regeneración de *Pinus rudis* Endl. de la región de San José de la Joya, Galeana, Nuevo León. Tesis Profesional U. A. A. A. N. Buenavista, Saltillo. Coahuila, México. 121 p.
- González Z.,M. 2000. Crecimiento e incremento en regeneración de *Pinus estevezii* (Mtz) Perry y su relación con características ambientales al Sur de Nuevo León. Tesis Profesional U.A.A.A.N. Buenavista, Saltillo, Coahuila, México. 98 p.
- Hawley R.C., y D.M. Smith 1972. Silvicultura práctica. Ediciones Omega. Barcelona, España. 544 p.
- Hocker Jr. , H.W. 1984. Introducción a la biología forestal. A.G.T. Editor. México D. F. 467 p.
- Husch B., C.I Miller, T.W. Beers 1972. Forest mensuration. 2<sup>a</sup>. Edición. Wiley. New York, USA. 410 p.
- INEGI. 1985a. Carta de efectos climáticos regionales, mayo octubre. F14-2 Cd. Victoria, Tamaulipas. Escala 1: 250000. México.
- INEGI, 1985b. Carta de efectos climáticos regionales, noviembre abril. F14-2 Cd. Victoria, Tamaulipas. Escala 1: 250, 000. México.
- INEGI. 1990a. Carta de efectos climáticos regionales, mayo octubre. G14-7 Monterrey. Escala 1: 250000. México.
- INEGI. 1990b. Carta de efectos climáticos regionales, noviembre abril,. G14-7 Monterrey. Escala 1:250000. México.
- Klepac, D. 1976. Crecimiento e incremento de árboles y masas forestales. Universidad Autónoma Chapingo. Chapingo, México. 365 p.
- Lira, S.R.H. 1994. Fisiología vegetal. Editorial Trillas. México. 237 p.
- Madrigal, H. S. y M. H., Ramírez 1995. Comparación de nueve modelos empíricos para la determinación de índice de sitio en Michoacán. Revista Ciencia Forestal en México. 20 (78): 35 – 58.
- Martínez, M. 1948. Los pinos mexicanos. 2<sup>ª</sup> ed. Ediciones Botas. México, D.F. 361 p.
- Morey, P.R. 1977. Como crecen los árboles. Edición Omega. Segunda edición en español. Barcelona, España. 64 p.
- Newberry, D. J. 1991. A note on Carmean´s estimate of height from stem. Forest Science. 37 (1) 368 – 369.
- Perry Jr., J. P. 1991. The Pines of Mexico and America Central. Timber Press. Portland, Oregon, 563 p.
- Prodam, M., R. Peters, F. Cox, P. Real, 1997. Mensura forestal. Instituto Interamericano de Cooperación para la Agricultura. San José Costa Rica. 586 p.
- Rzedowski, J. 1978. Vegetación de México. Editorial Limusa. México. 432 p.
- SARH. 1993. Instructivo de campo para medición y remedición en inventarios forestales continuos. 2 (1). P 21-25.
- Santillán P.J. 1986. Elementos de dasonomía. Universidad Autónoma Chapingo. Chapingo, México. 346 p.
- Semarnap. 1998. Anuario estadístico de la producción forestal 1996. México. 146 p.
- Spurr S.H. y B.V. Barnes 1980. Ecología forestal. A.G.T. Editor. México, D.F. 690 p.
- Styles, B.T. 1993. Genus *Pinus*: a mexican purview. *In* : Biological diversity of Mexico: origins and distribution. R. Bye, A. Lot, and J. Fa (Eds). Oxford University Press. New York, U.S.A. pp. 397-420
- UNAM. 1970. Carta climatológica. 14 R-VII. Monterrey N.L. Escala 1: 500 000. México
- Vanclay, J.K. 1994. Modelling forest growth and yield; applications to mixed tropical forest. Centre for Agriculture and Biosciences International. Wallingford, U.K. 312 p.
- Vidal, J. , J. Y I. Constantino 1959. Iniciación a la ciencia forestal. Salvat Editores, S.A.. Barcelona España. 547 p.
- Young, A.R. 1991. Introducción a las ciencias forestales. Noriega Limusa. México. 523 p.
- Zamudio S. F. J. y L.D. Ayerde. 1997. Modelos de crecimiento. Revista Chapingo. (Serie Ciencias Forestales). 3 (1): 79 – 87.

# **APÉNDICES**

Apéndice 1. Formato para análisis de crecimiento e incremento en altura y diámetro de la regeneración de *Pinus teocote.* 

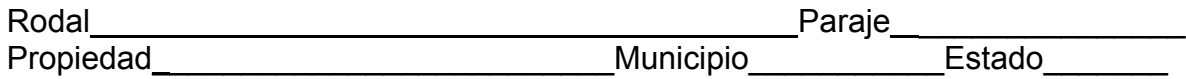

 $\frac{1}{2}$ Árbol No.\_\_\_\_\_\_\_\_\_\_\_\_\_\_\_\_\_\_\_\_

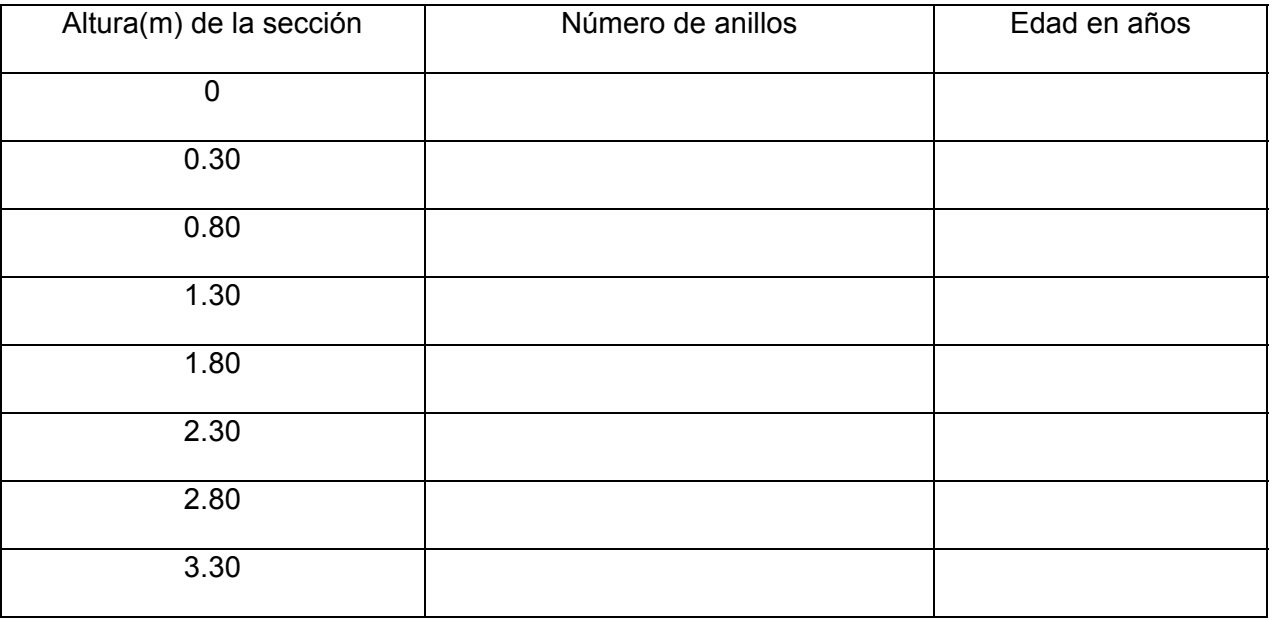

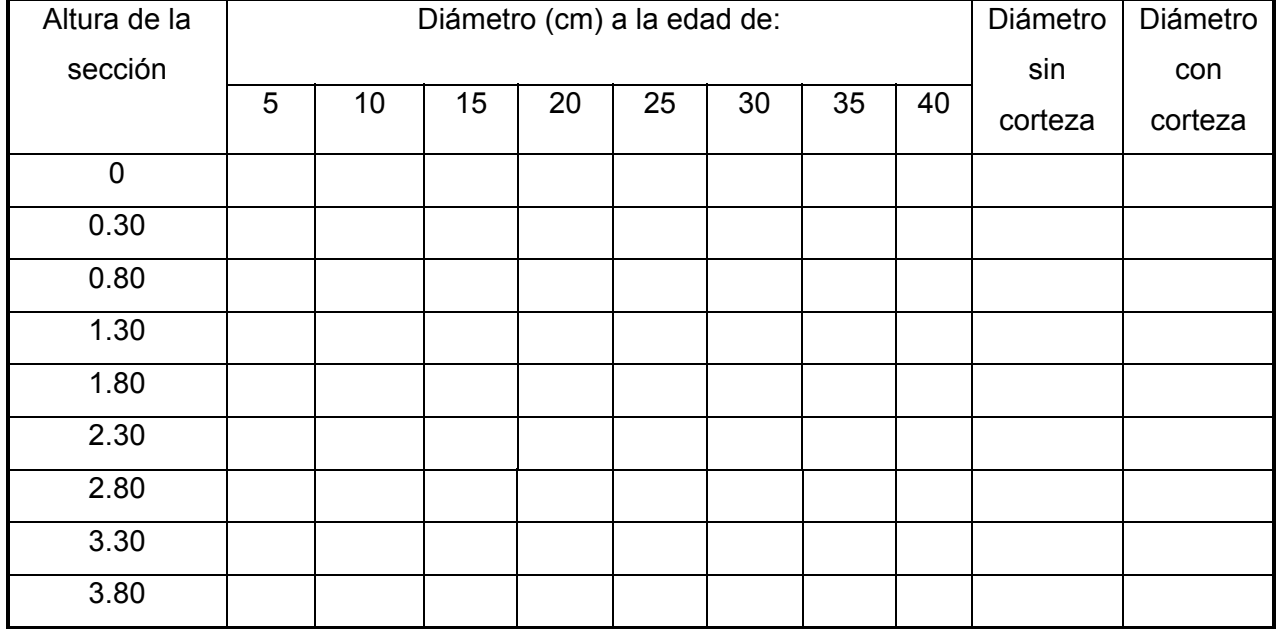

Apéndice 2a. Valores ajustados para altura dominante a partir del modelo Chapman-Richards. ICA e IMA y el ajuste de los mismos a partir del modelo de incremento número 6.

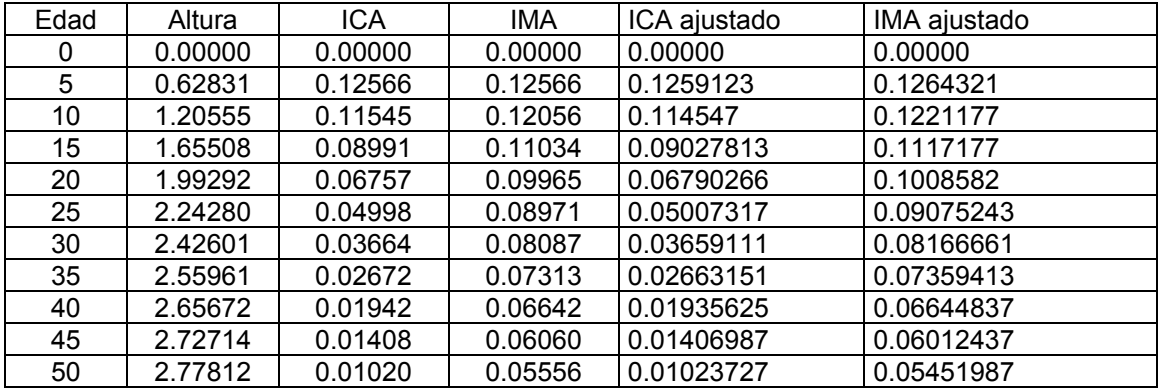

Apéndice 2b. Valores de ajuste para edad con diámetro a partir del modelo Schumacher; a partir del mismo se obtuvo el ICA e IMA y el ajuste de los mismos a partir de el modelo de incremento número 2 para ICA y el modelo número 1 para el IMA.

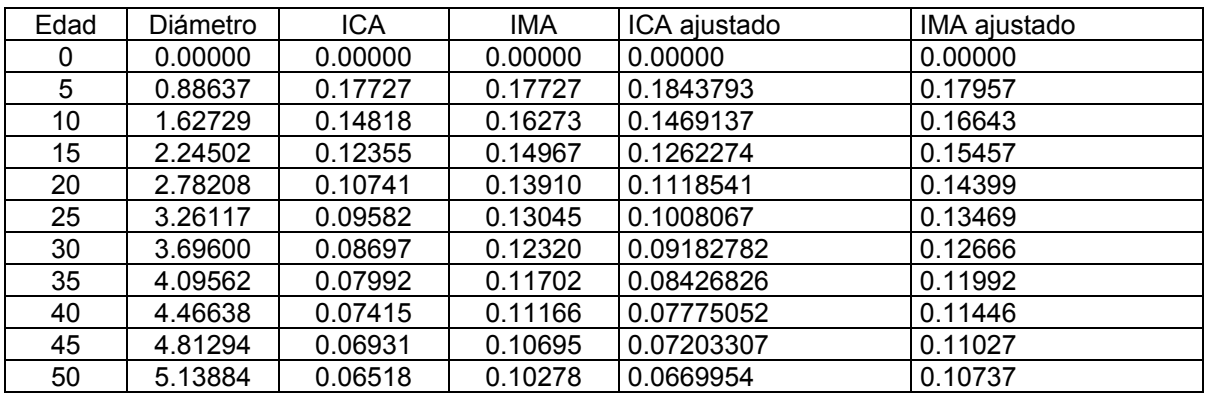

ICA: Incremento Corriente Anual; IMA: Incremento Medio Anual

Apéndice 3a. Valores ajustados para área basal a partir del modelo Korf, ICA e IMA ajustados a partir del modelo de incremento número 1.

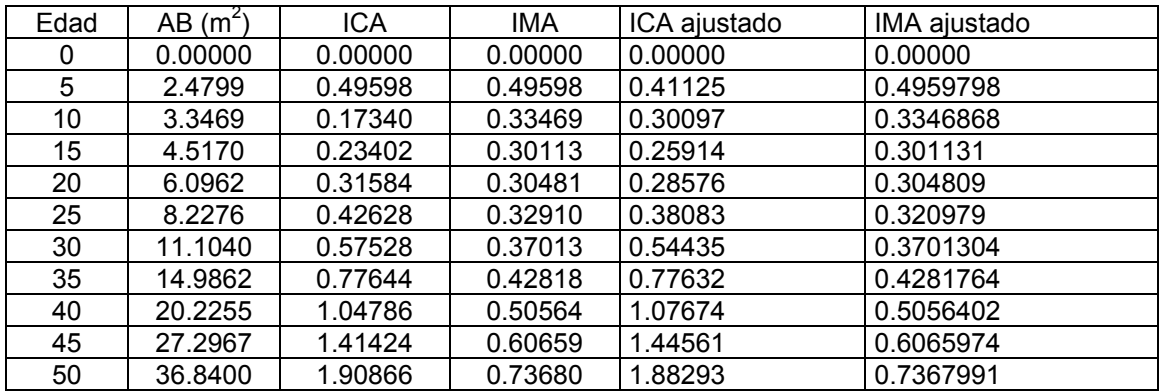

Apéndice 3b. Valores ajustados para volumen del modelo de crecimiento Gompertz, ICA e IMA ajustados a partir del modelo de incremento número 5.

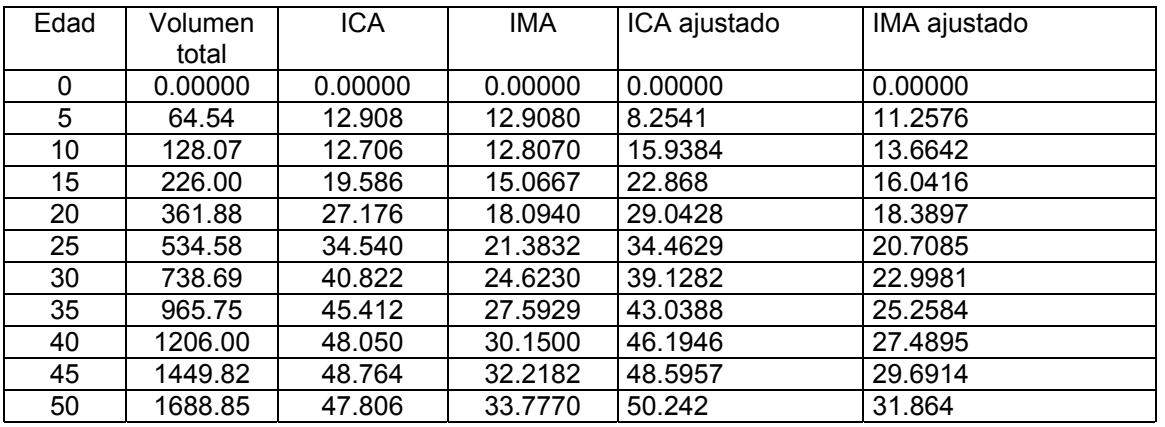

AB= Área basal; ICA= Incremento Corriente Anual; IMA= Incremento Medio Anual

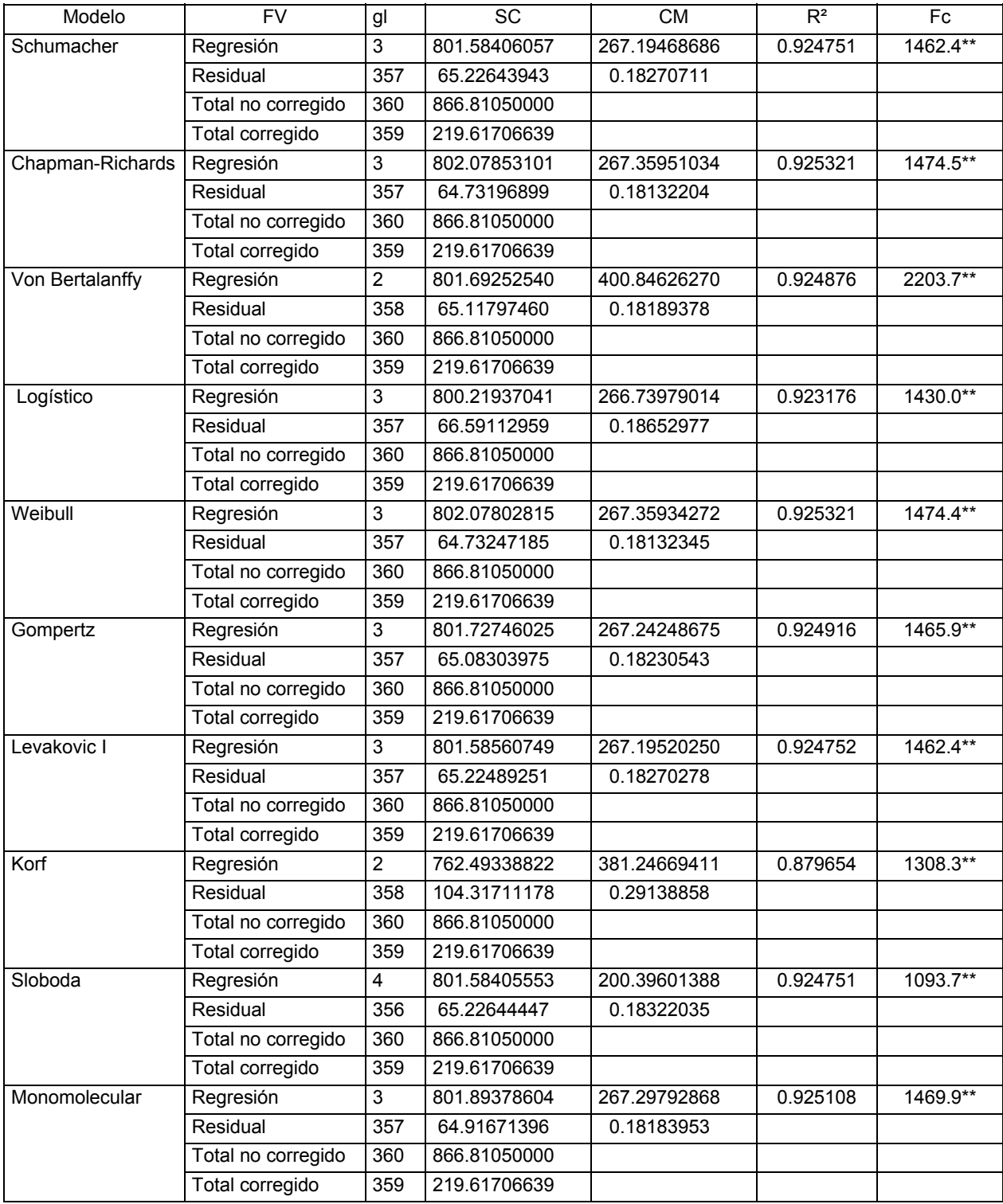

Apéndice 4**.** Análisis de varianza para los modelos de crecimiento utilizados en el ajuste de edad con altura de *Pinus teocote.*

FV= Fuente de variación. gl= Grados de libertad. SC= Suma de cuadrados. CM= Cuadrados medios. Fc= F calculada. R²= Coeficiente de determinación. \*\* Altamente significativo.

Apéndice 5. Análisis de varianza para los modelos utilizados en el ajuste de edad con diámetro de *Pinus teocote.* 

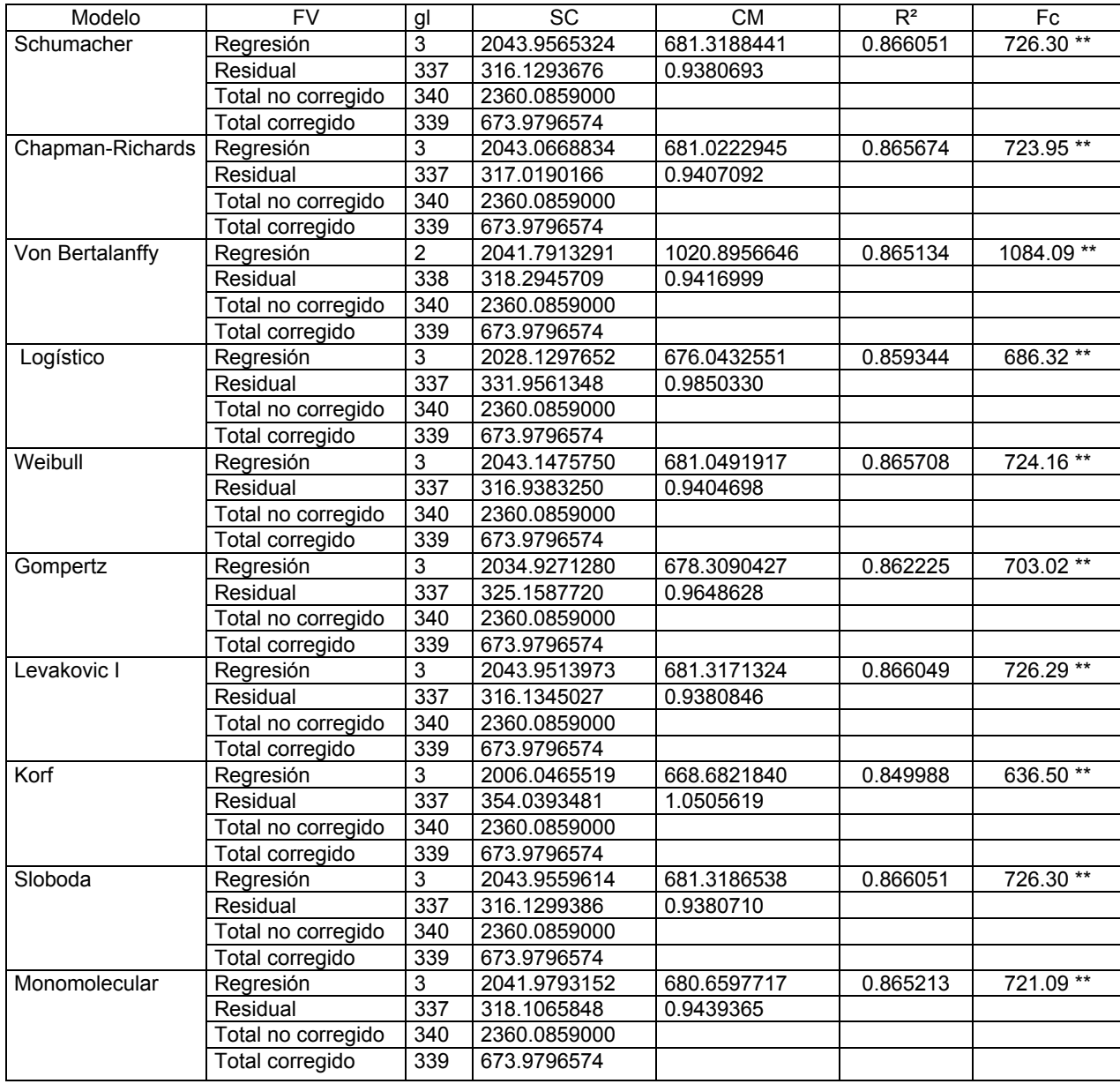

FV= Fuente de variación. gl= Grados de libertad. SC= Suma de cuadrados. CM= Cuadrados medios. Fc= F calculada. R²= Coeficiente de determinación. \*\* Altamente significativo.

| Modelo           | <b>FV</b>          | gl               | SC           | <b>CM</b>   | $R^2$    | Fc        |
|------------------|--------------------|------------------|--------------|-------------|----------|-----------|
| Schumacher       | Regresión          | $\overline{3}$   | 10562.002675 | 3520.667558 | 0.43386  | 86.0**    |
|                  | Residual           | 337              | 13782.261949 | 40.896920   |          |           |
|                  | Total no corregido | 340              | 24344.264625 |             |          |           |
|                  | Total corregido    | 339              | 14238.793534 |             |          |           |
| Chapman-Richards | Regresión          | 3                | 15472.150090 | 5157.383363 | 0.635556 | $195.9**$ |
|                  | Residual           | 337              | 8872.114534  | 26.326749   |          |           |
|                  | Total no corregido | 340              | 24344.264625 |             |          |           |
|                  | Total corregido    | 339              | 14238.793534 |             |          |           |
| Von Bertalanffy  | Regresión          | 1                | 16212.524818 | 16212.52481 | 0.665968 | 675.8**   |
|                  | Residual           | 339              | 8131.739806  | 23.987433   |          |           |
|                  | Total no corregido | 340              | 24344.264625 |             |          |           |
|                  | Total corregido    | 339              | 14238.793534 |             |          |           |
| Logístico        | Regresión          | 3                | 16724.736017 | 5574.912006 | 0.687009 | 246.5**   |
|                  | Residual           | 337              | 7619.528608  | 22.609877   |          |           |
|                  | Total no corregido | 340              | 24344.264625 |             |          |           |
|                  | Total corregido    | 339              | 14238.793534 |             |          |           |
| Weibull          | Regresión          | $\overline{2}$   | 16004.115931 | 8002.057965 | 0.657408 | 324.3**   |
|                  | Residual           | 338              | 8340.148694  | 24.674996   |          |           |
|                  | Total no corregido | $\overline{3}40$ | 24344.264625 |             |          |           |
|                  | Total corregido    | 339              | 14238.793534 |             |          |           |
| Gompertz         | Regresión          | $\mathsf 3$      | 16686.736492 | 5562.245497 | 0.685448 | 244.7**   |
|                  | Residual           | 337              | 7657.528133  | 22.722635   |          |           |
|                  | Total no corregido | 340              | 24344.264625 |             |          |           |
|                  | Total corregido    | 339              | 14238.793534 |             |          |           |
| Levakovic I      | Regresión          | $\overline{3}$   | 16236.380040 | 5412.126680 | 0.666948 | 224.9**   |
|                  | Residual           | 337              | 8107.884584  | 24.059005   |          |           |
|                  | Total no corregido | 340              | 24344.264625 |             |          |           |
|                  | Total corregido    | 339              | 14238.793534 |             |          |           |
| Korf             | Regresión          | $\overline{2}$   | 16718.032700 | 8359.016350 | 0.686733 | $370.4**$ |
|                  | Residual           | 338              | 7626.231925  | 22.562816   |          |           |
|                  | Total no corregido | 340              | 24344.264625 |             |          |           |
|                  | Total corregido    | 339              | 14238.793534 |             |          |           |
| Sloboda          | Regresión          | 3                | 16571.832480 | 5523.944160 | 0.680728 | 239.5**   |
|                  | Residual           | 337              | 7772.432145  | 23.063597   |          |           |
|                  | Total no corregido | 340              | 24344.264625 |             |          |           |
|                  | Total corregido    | 339              | 14238.793534 |             |          |           |
| Monomolecular    | Regresión          | 1                | 10105.47109  | 10105.47109 | 0.415106 | $240.6**$ |
|                  | Residual           | 339              | 14238.793534 | 42.0023418  |          |           |
|                  | Total no corregido | 340              | 24344.264625 |             |          |           |
|                  | Total corregido    | 339              | 14238.793534 |             |          |           |

Apéndice 6. Análisis de varianza para los modelos de crecimiento utilizados en el ajuste de edad con área basal de *Pinus teocote.* 

FV= Fuente de variación. gl= Grados de libertad. SC= Suma de cuadrados. CM= Cuadrados medios. Fc= F calculada. R²= Coeficiente de determinación. \*\* Altamente significativo. Apéndice 7. Análisis de varianza para los modelos de crecimiento utilizados en el ajuste de edad con volumen de *Pinus teocote.* 

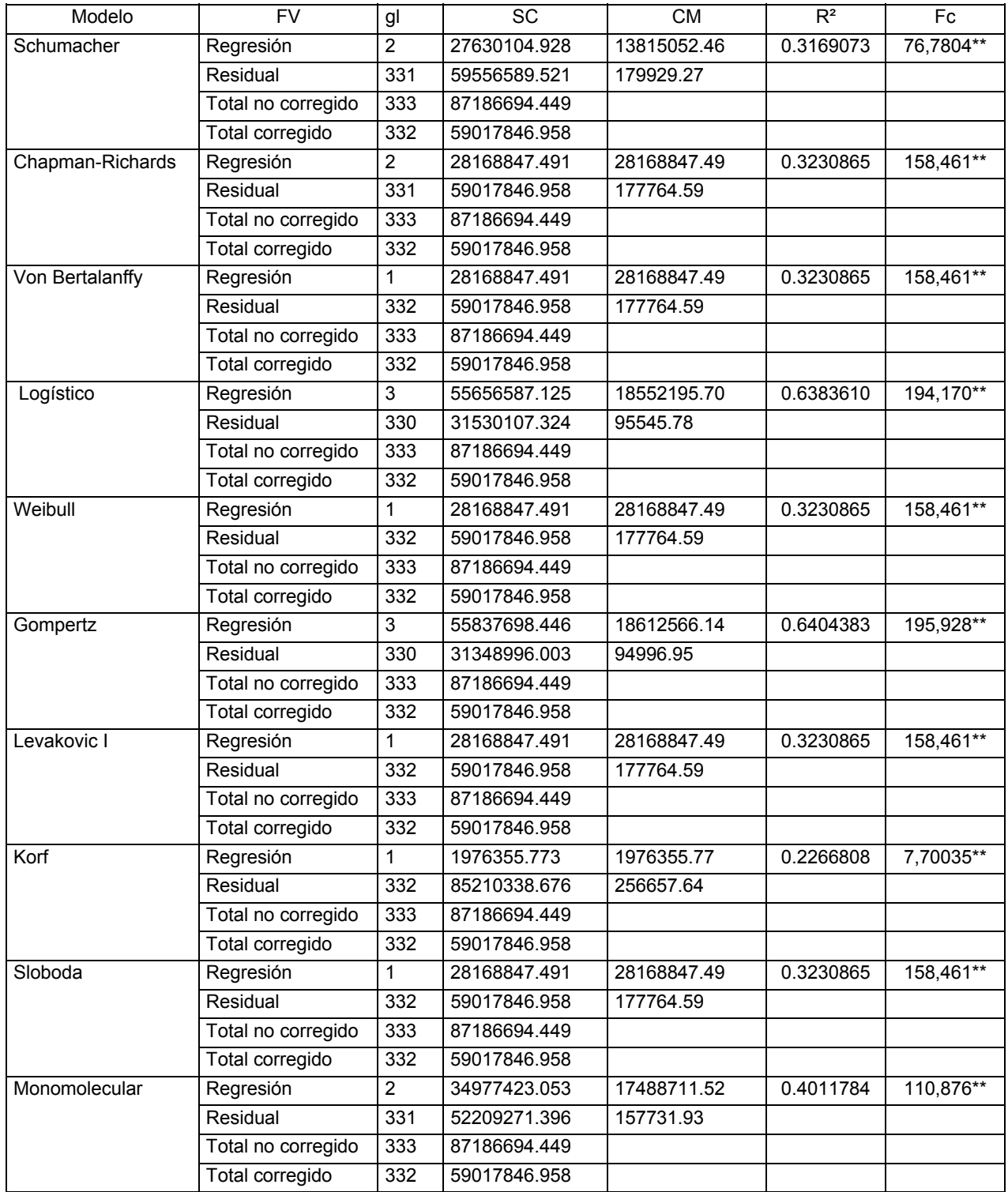

FV= Fuente de variación. Gl= Grados de libertad. SC= Suma de cuadrados. CM= Cuadrados medios. Fc= F calculada. R²= Coeficiente de determinación. \*\*Altamente significativo.

Apéndice 8a. Análisis de varianza del incremento corriente anual para altura

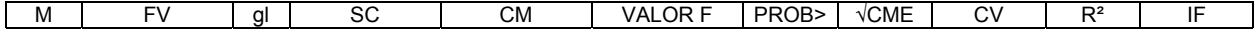

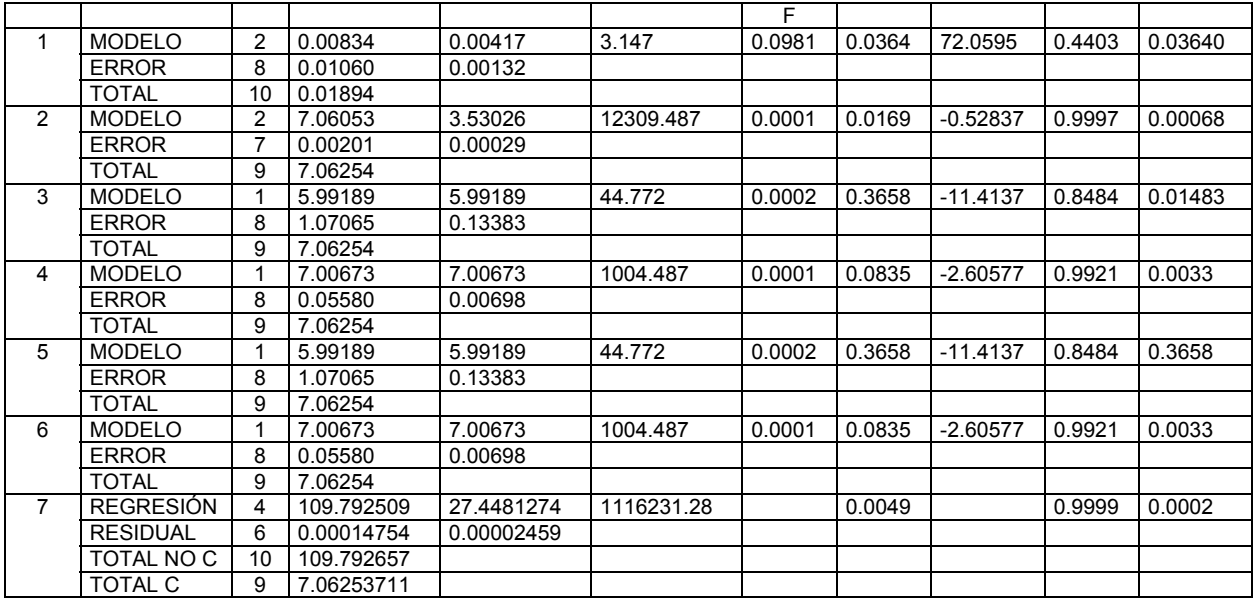

Apéndice 8b. Análisis de varianza del incremento medio anual en altura

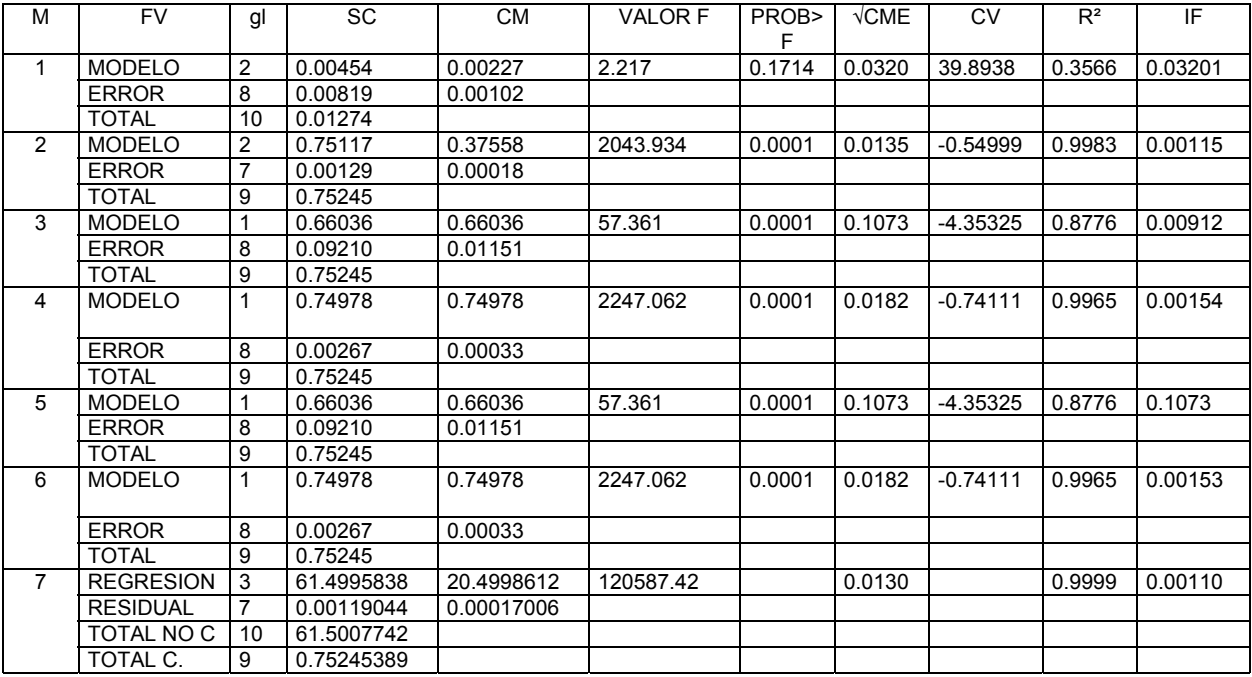

M= Modelo; FV= Fuente de variación; gl= Grados de libertad; SC= Suma de cuadrados; PROB= Probabilidad; √CME = Raíz cuadrada del cuadrado medio del error; CV= Coeficiente de variación; R²= Coeficiente de determinación; IF= Índice de Furnival; C= Corregido.

Apéndice 9a. Análisis de varianza del incremento corriente anual para diámetro

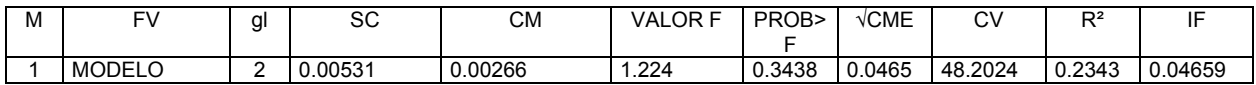

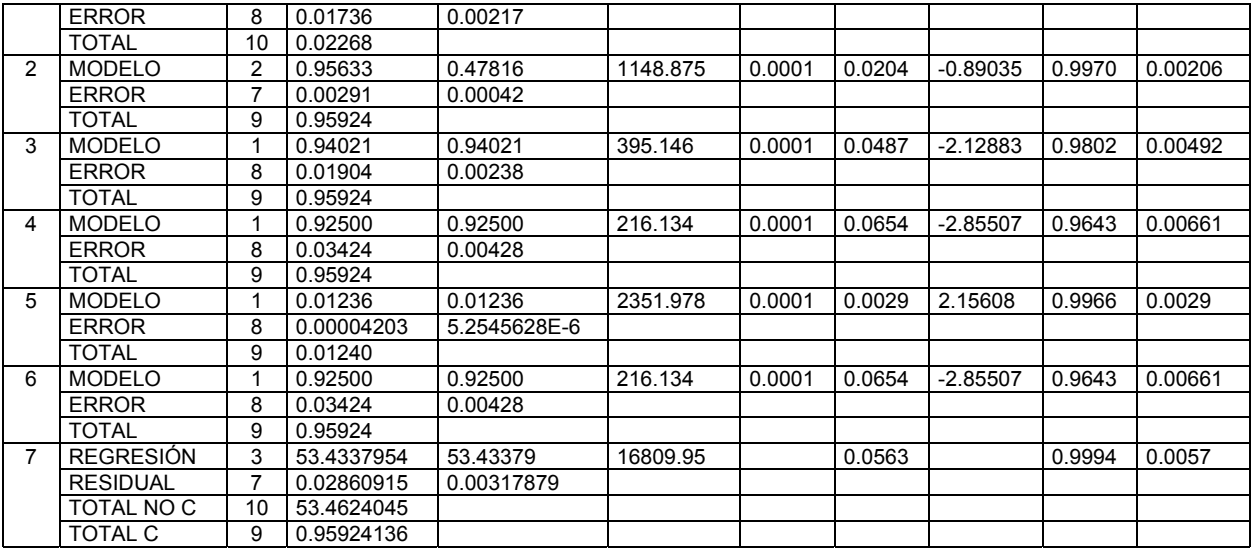

Apéndice 9b. Análisis de varianza del incremento medio anual en diámetro.

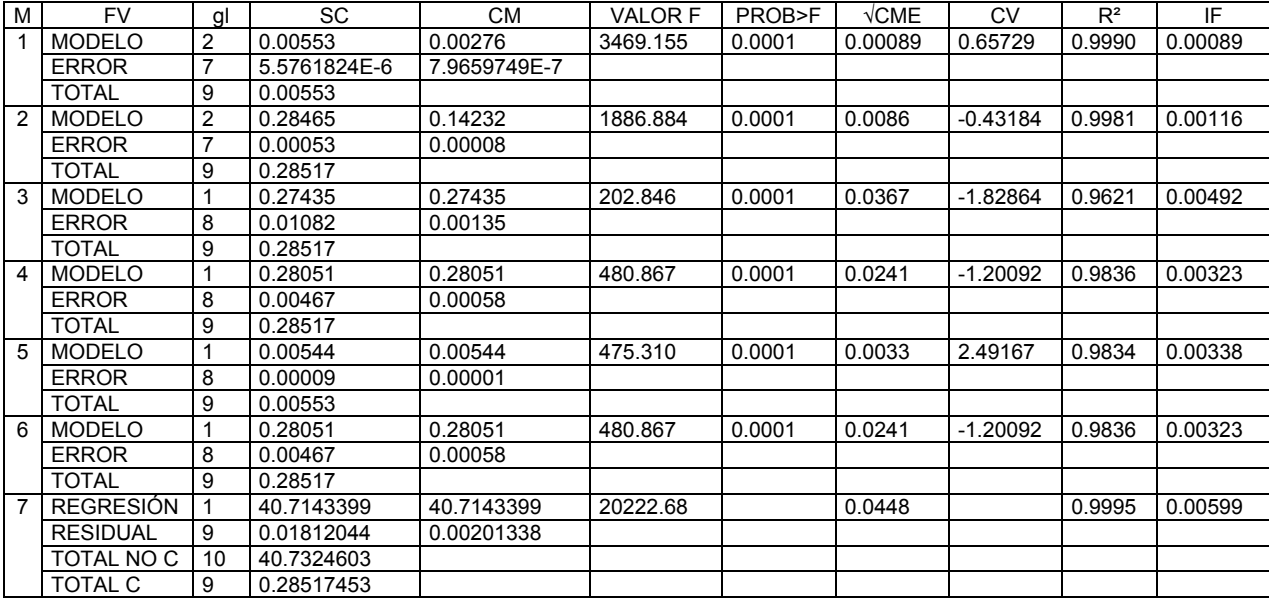

M= Modelo; FV= Fuente de variación; gl= Grados de libertad; SC= Suma de cuadrados; PROB= Probabilidad; √CME = Raíz cuadrada del cuadrado medio del error; CV= Coeficiente de variación; R²= Coeficiente de determinación; IF= Índice de Furnival; C= Corregido.

Apéndice 10a. Análisis de varianza del incremento corriente anual para área basal

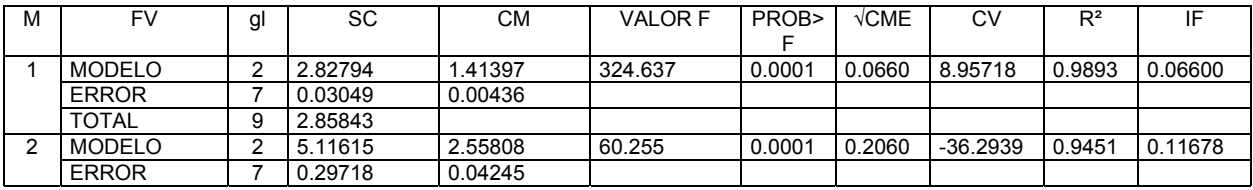

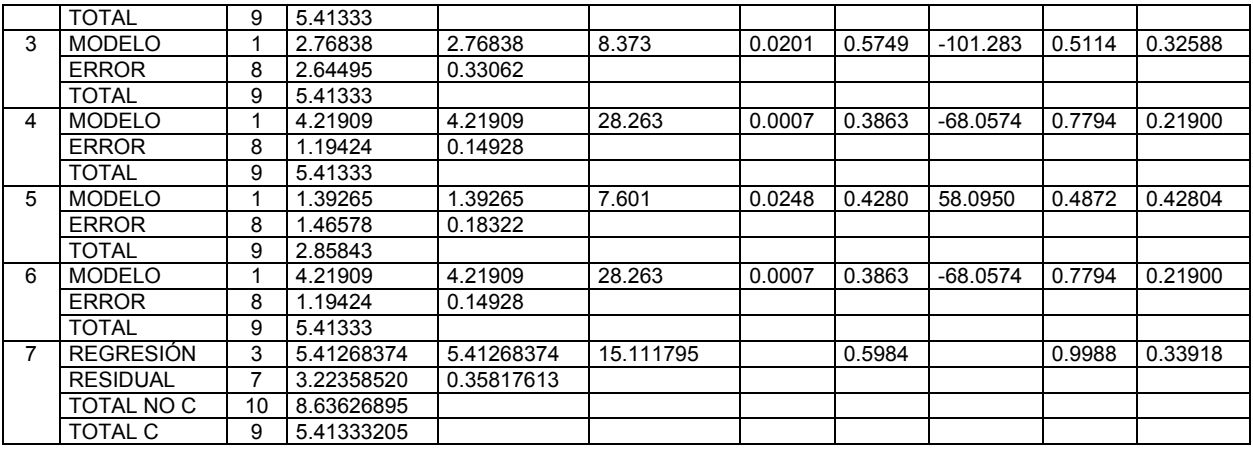

Apéndice 10b. Análisis de varianza del incremento medio anual para área basal

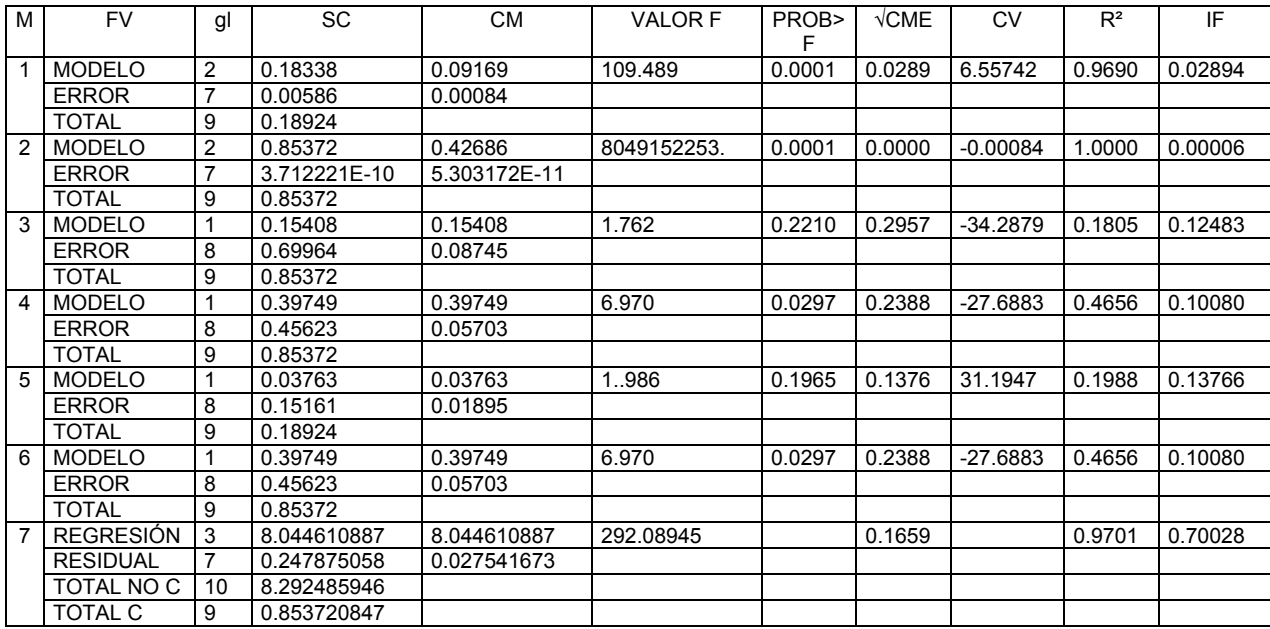

M= Modelo; FV= Fuente de variación; gl= Grados de libertad; SC= Suma de cuadrados; PROB= Probabilidad; √CME = Raíz cuadrada del cuadrado medio del error; CV= Coeficiente de variación; R²= Coeficiente de determinación e IF= Índice de Furnival; C= Corregido.

Apéndice 11a. Análisis de varianza del incremento corriente anual para volumen.

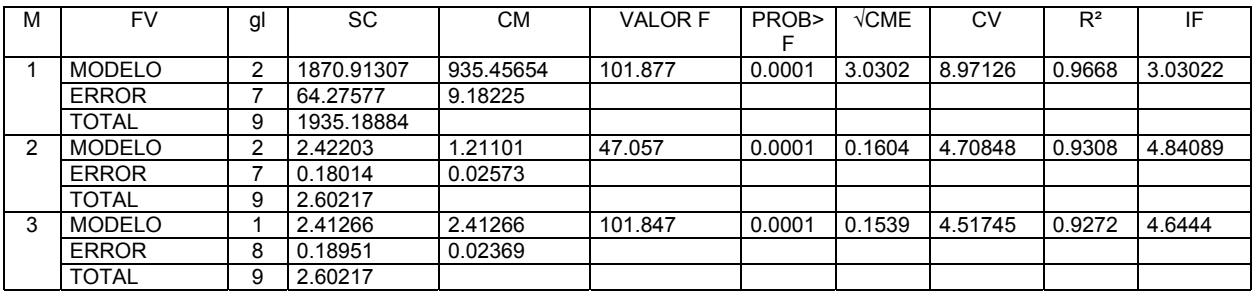

| 4 | <b>MODELO</b>    |    | 2.27382    | 2.27382    | 55.400    | 0.0001 | 0.2025 | 5.94624 | 0.8738 | 6.1134  |
|---|------------------|----|------------|------------|-----------|--------|--------|---------|--------|---------|
|   | <b>ERROR</b>     | 8  | 0.32835    | 0.04104    |           |        |        |         |        |         |
|   | <b>TOTAL</b>     | 9  | 2.60217    |            |           |        |        |         |        |         |
| 5 | <b>MODELO</b>    |    | 1752.42993 | 1752.42993 | 76.710    | 0.0001 | 4.7796 | 14.1505 | 0.9056 | 4.77963 |
|   | <b>ERROR</b>     | 8  | 182.75891  | 22.84486   |           |        |        |         |        |         |
|   | <b>TOTAL</b>     | 9  | 1935.18884 |            |           |        |        |         |        |         |
| 6 | <b>MODELO</b>    |    | 2.27382    | 2.27382    | 55.400    | 0.0001 | 0.2025 | 5.94624 | 0.8738 | 6.1134  |
|   | <b>ERROR</b>     | 8  | 0.32835    | 0.04104    |           |        |        |         |        |         |
|   | <b>TOTAL</b>     | 9  | 2.60217    |            |           |        |        |         |        |         |
| 7 | <b>REGRESIÓN</b> |    | 5.41268374 | 5.41268374 | 15.111795 |        | 0.5984 |         | 0.6267 | 8.0575  |
|   | <b>RESIDUAL</b>  | 9  | 3.22358520 | 0.35817613 |           |        |        |         |        |         |
|   | TOTAL NO C       | 10 | 8.63626895 |            |           |        |        |         |        |         |
|   | <b>TOTAL C</b>   | 9  | 5.41333205 |            |           |        |        |         |        |         |

Apéndice 11b. Análisis de varianza del incremento medio anual para volumen

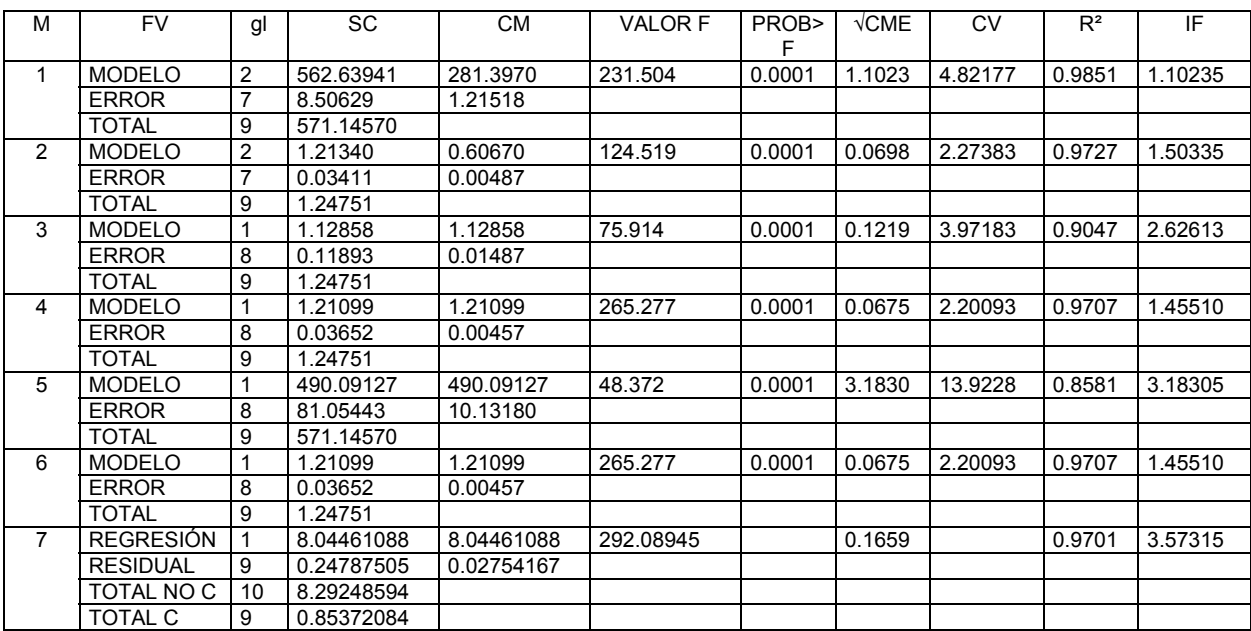

M= Modelo; FV= Fuente de variación; gl= Grados de libertad; SC= Suma de cuadrados; PROB= Probabilidad; √CME= Raíz cuadrada del cuadrado medio del error; CV= Coeficiente de variación; R²= Coeficiente de determinación e IF= Índice de Furnival; C= Corregido.

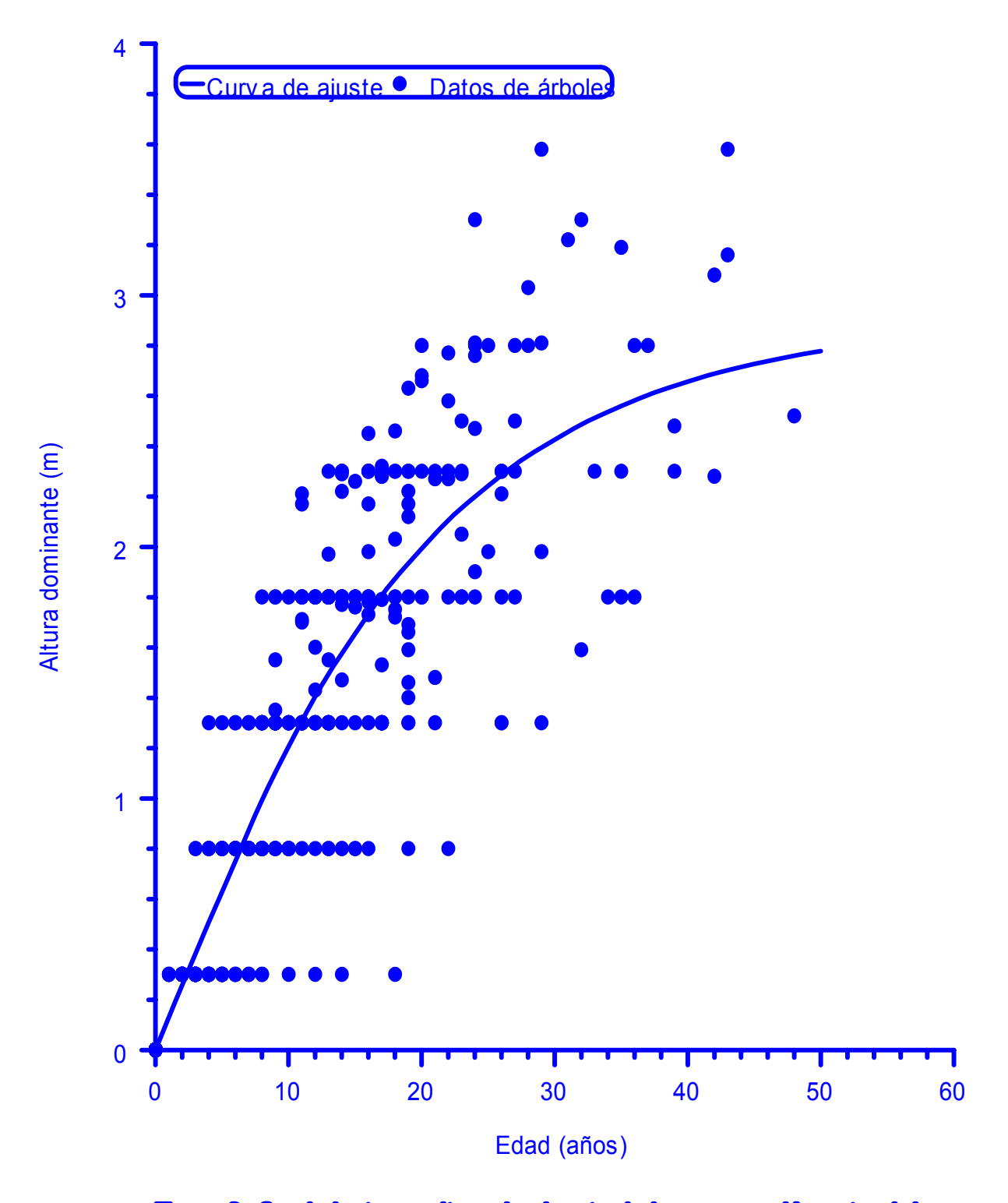

**Figura 2. Crecimiento en altura dominante de la regeneración natural de Finue teccote en áreas localizadas al Surede de Coahulla y Sur de Nuevo León.** 

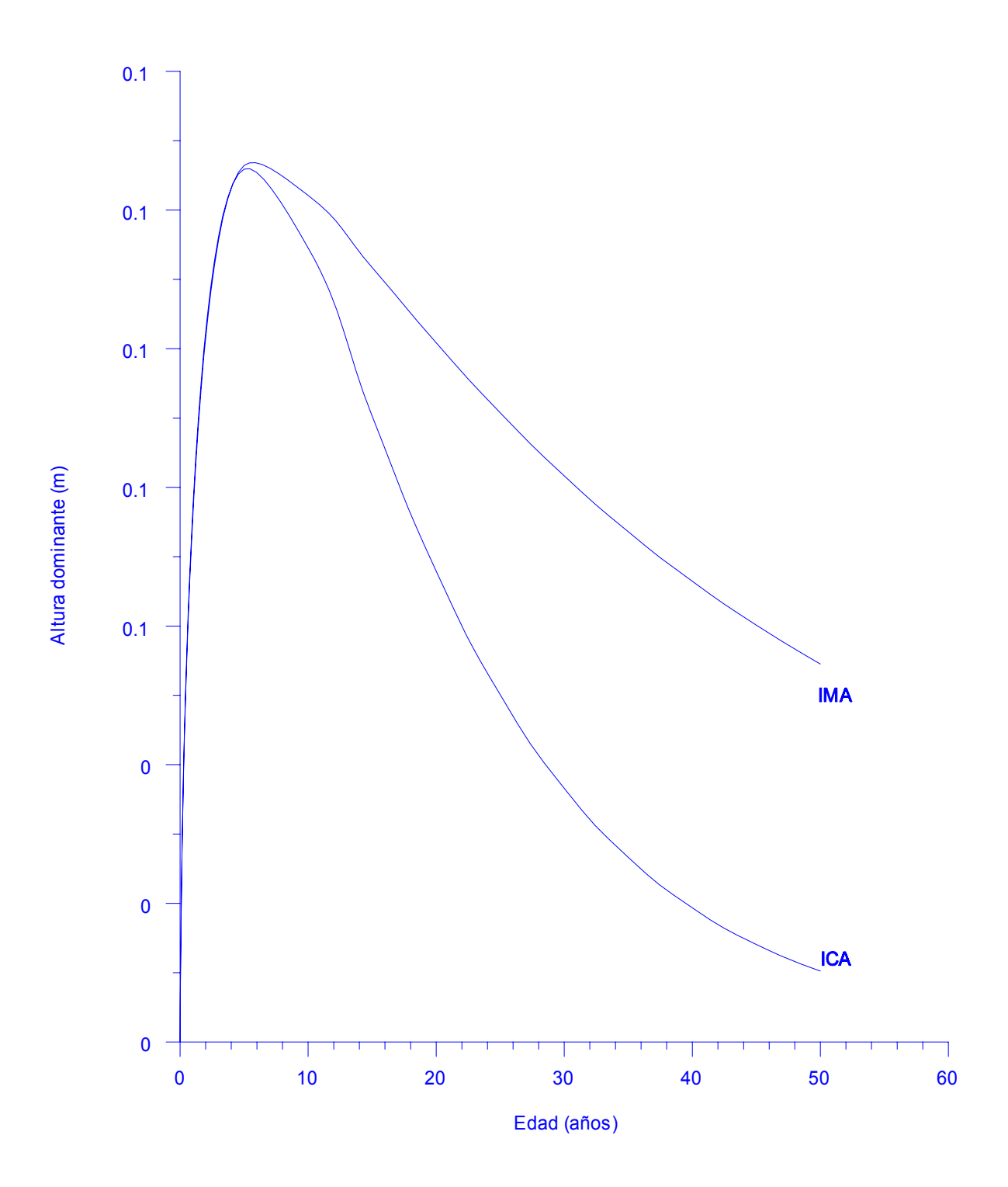

Figura 3. Curvas de ajuste de incremento corriente anual (ICA) e incremento medio anual (IMA) para altura dominante de regeneración natural de *Pinus teocote* en áreas localizadas al Sureste de Coahuila y Sur de Nuevo León

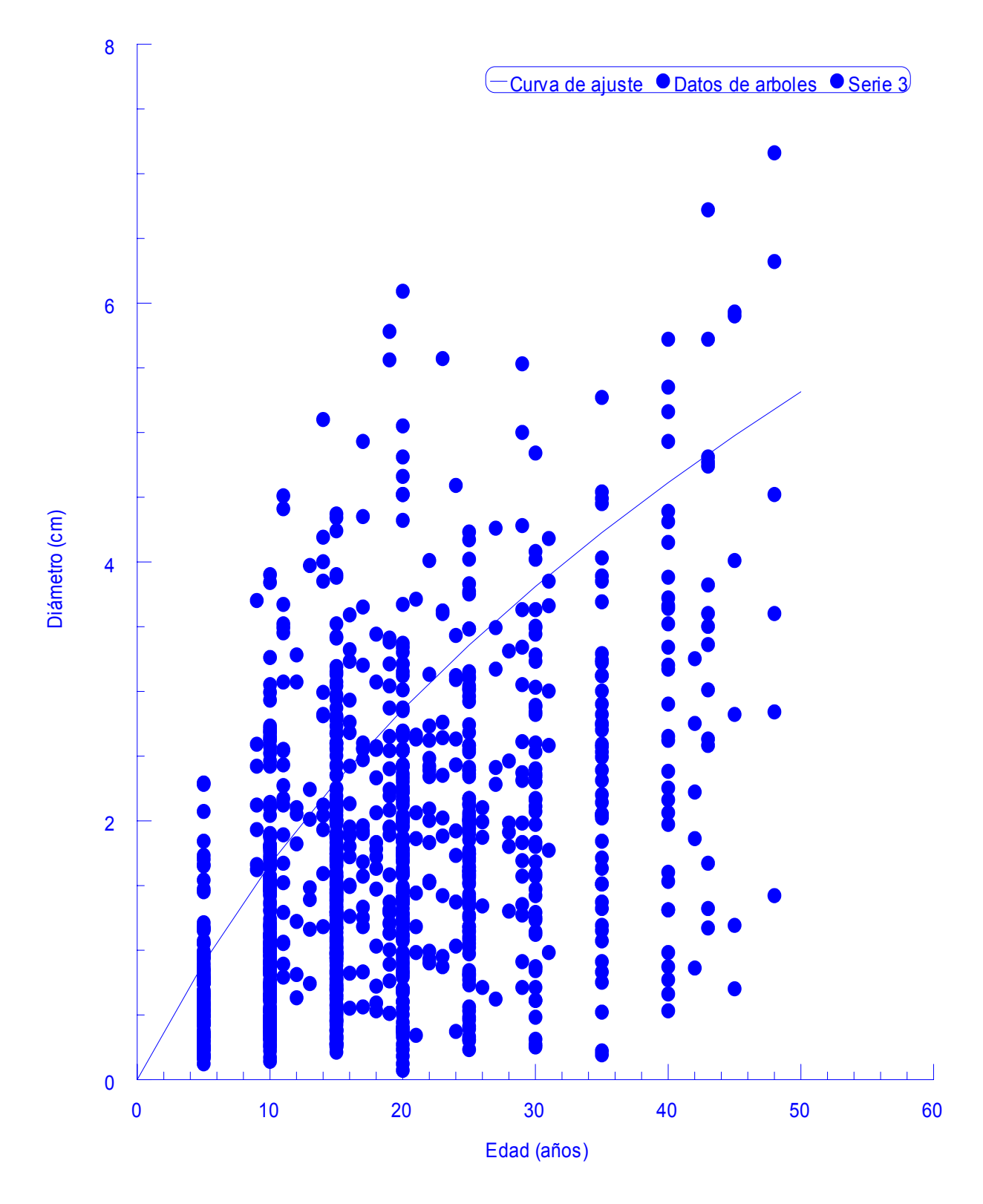

Figura 4. Crecimiento en diámetro a la base de la regeneración natural de Pinus teocote en áreas localizadas al Sureste de Coahuila y Sur de Nuevo León.

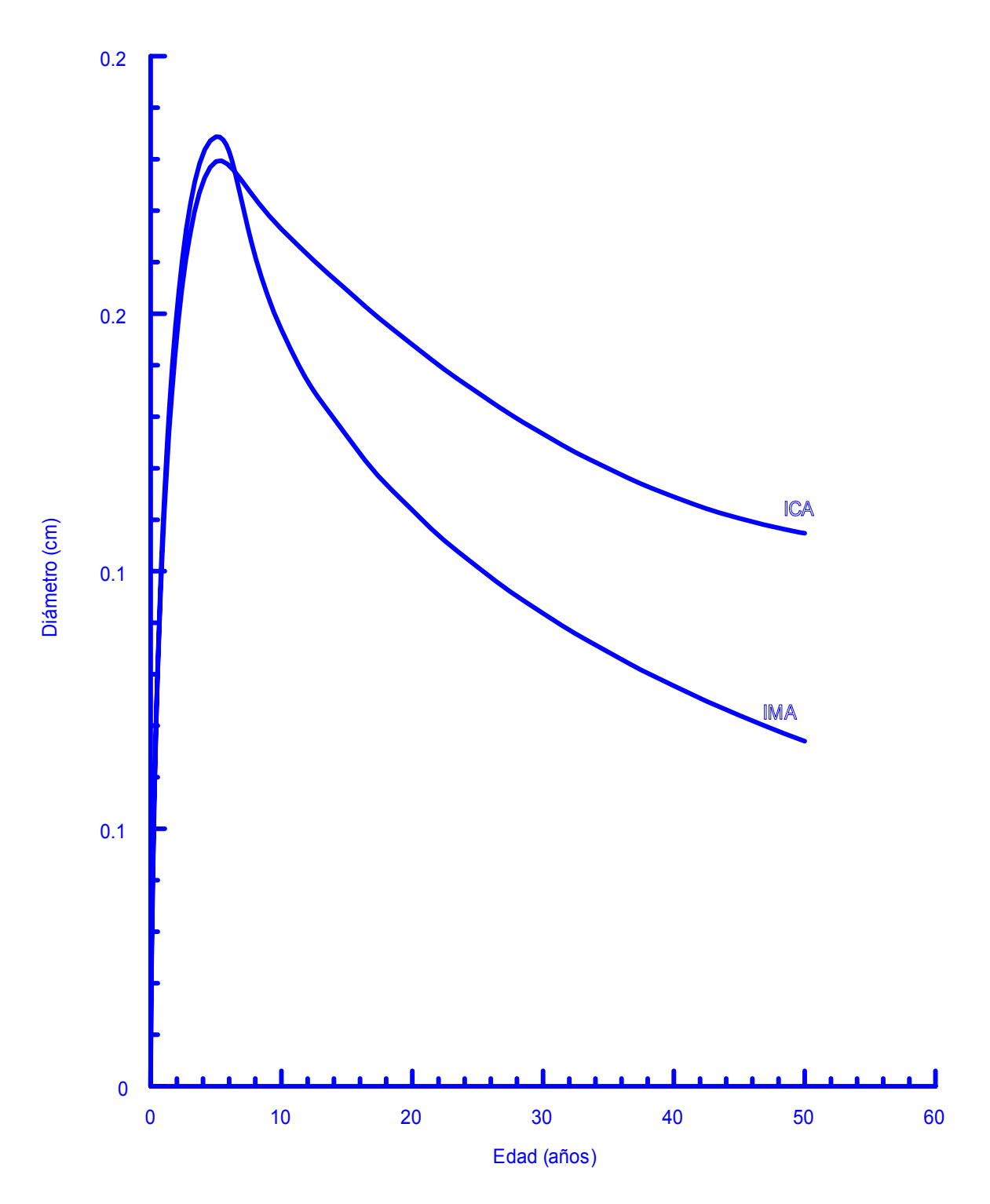

Figura 5. Incremento corriente anual (ICA) e incremento medio anual (IMA) de diámetro a la base de la regeneración natural de Pinus teocote en áreas localizadas al Sureste de Coahuila y Sur de Nuevo León

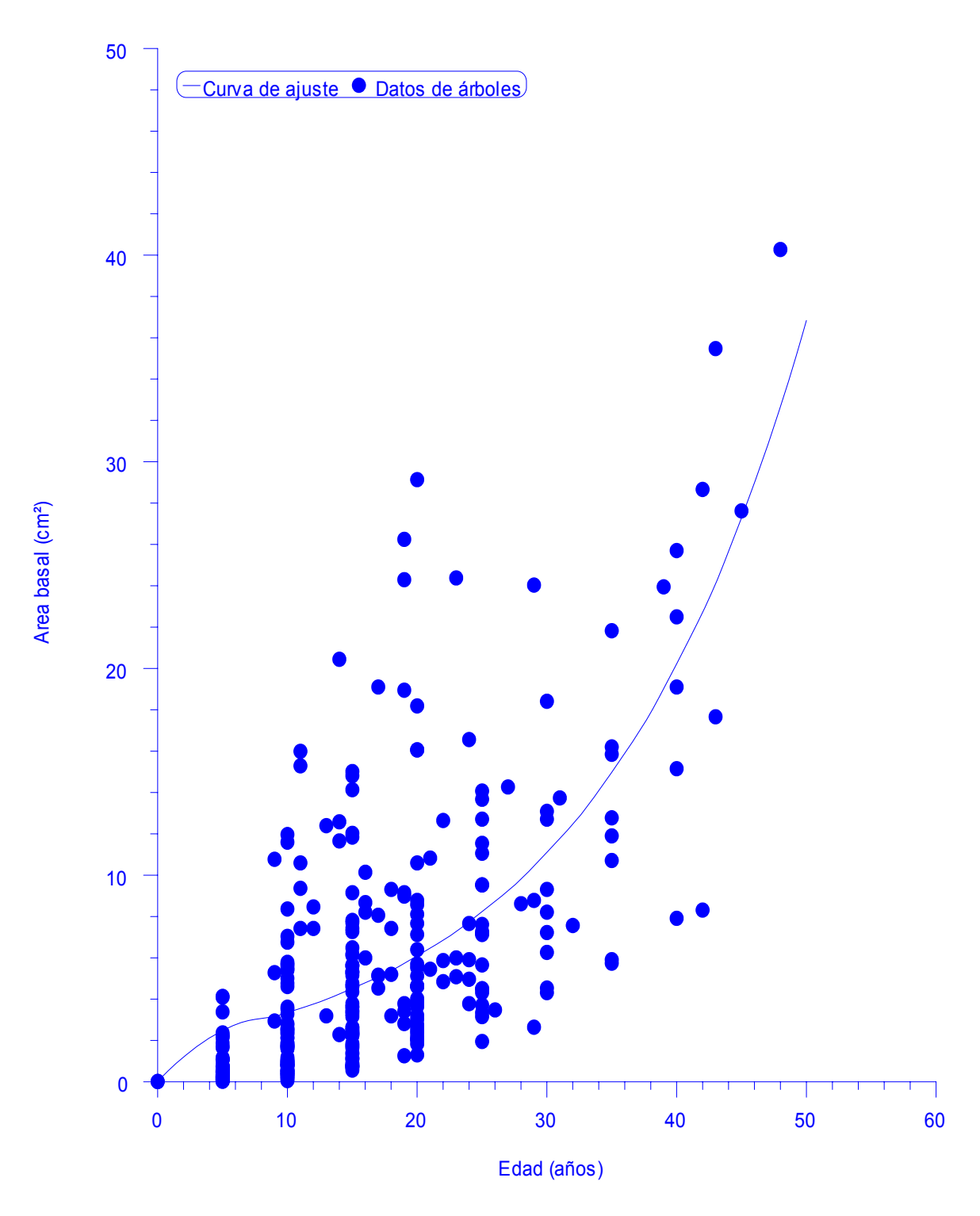

Figura 6. Crecimiento en área basal de la regeneración natural de Pinus teocote en áreas localizadas al Sureste de Coahuila y Sur de Nuevo León.

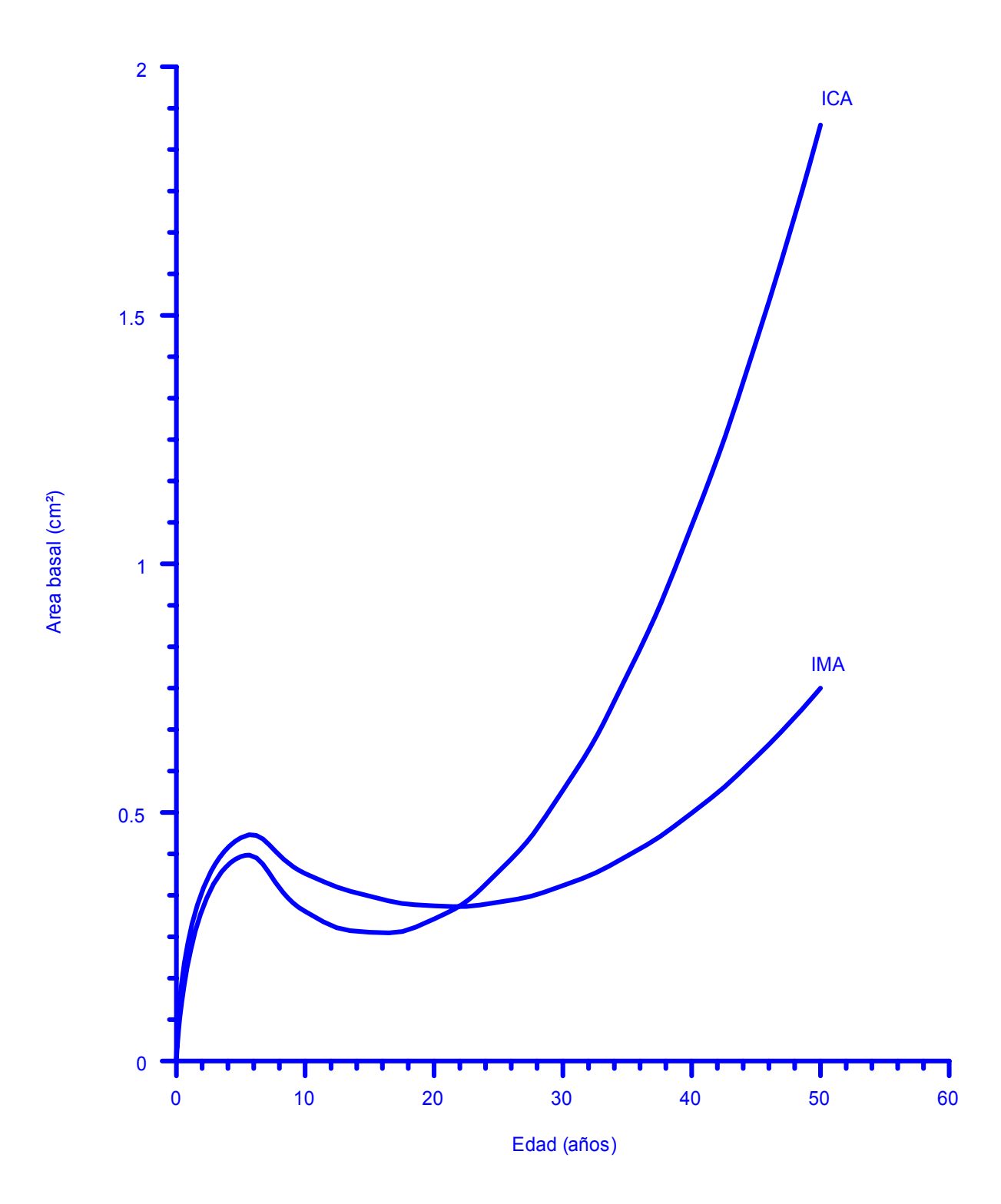

Figura 7. Incremento corriente anual (ICA) e incremento medio anual (IMA) del área basal de la regeneración natural de *Pinus teocote* en áreas localizadas al Sureste de Coahuila y Sur de Nuevo León.
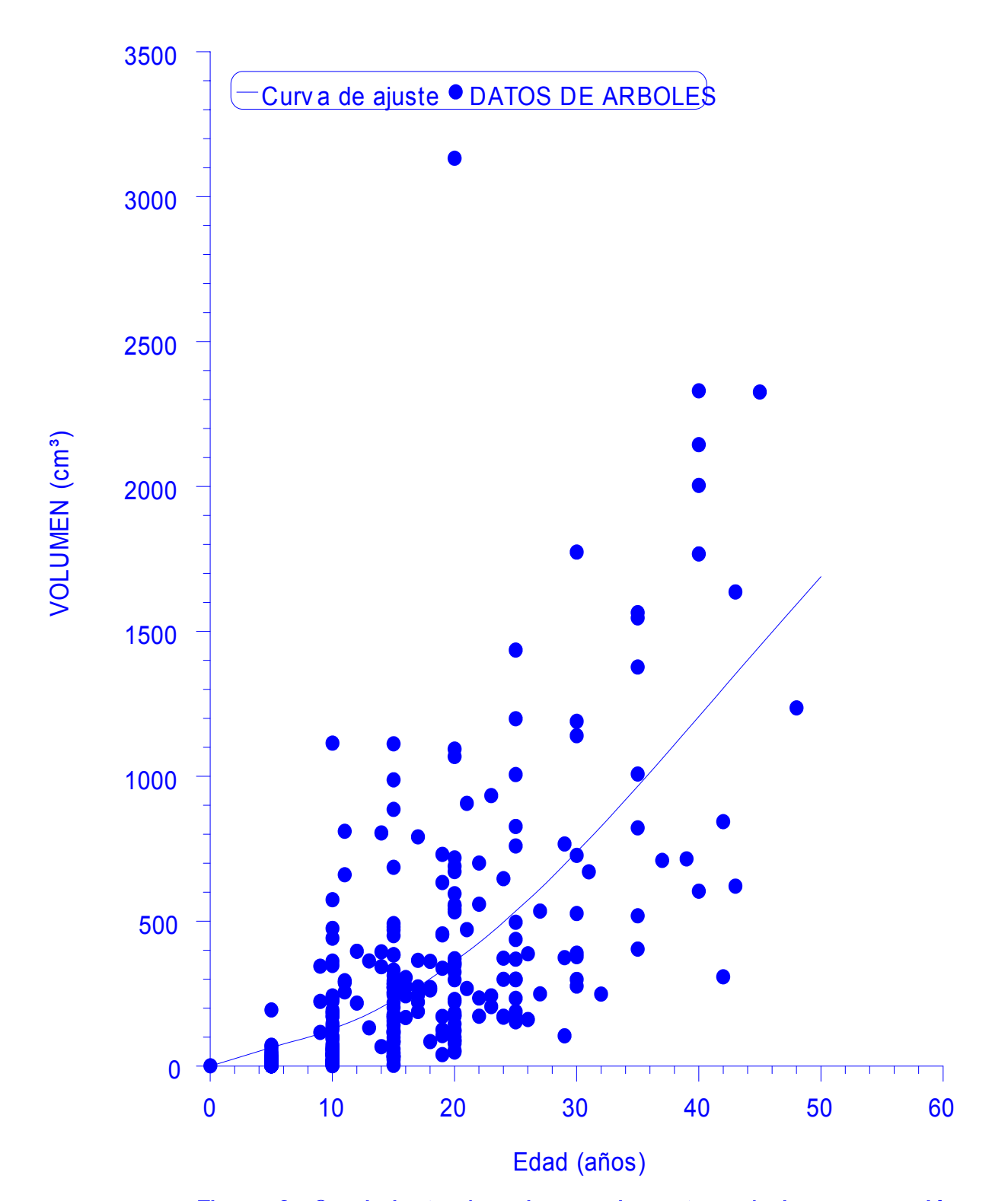

Figura 8. Crecimiento de volumen sin corteza de la regeneración natural de Pinus teocote en áreas localizadas al Sureste de Coahuila y Sur de Nuevo León.

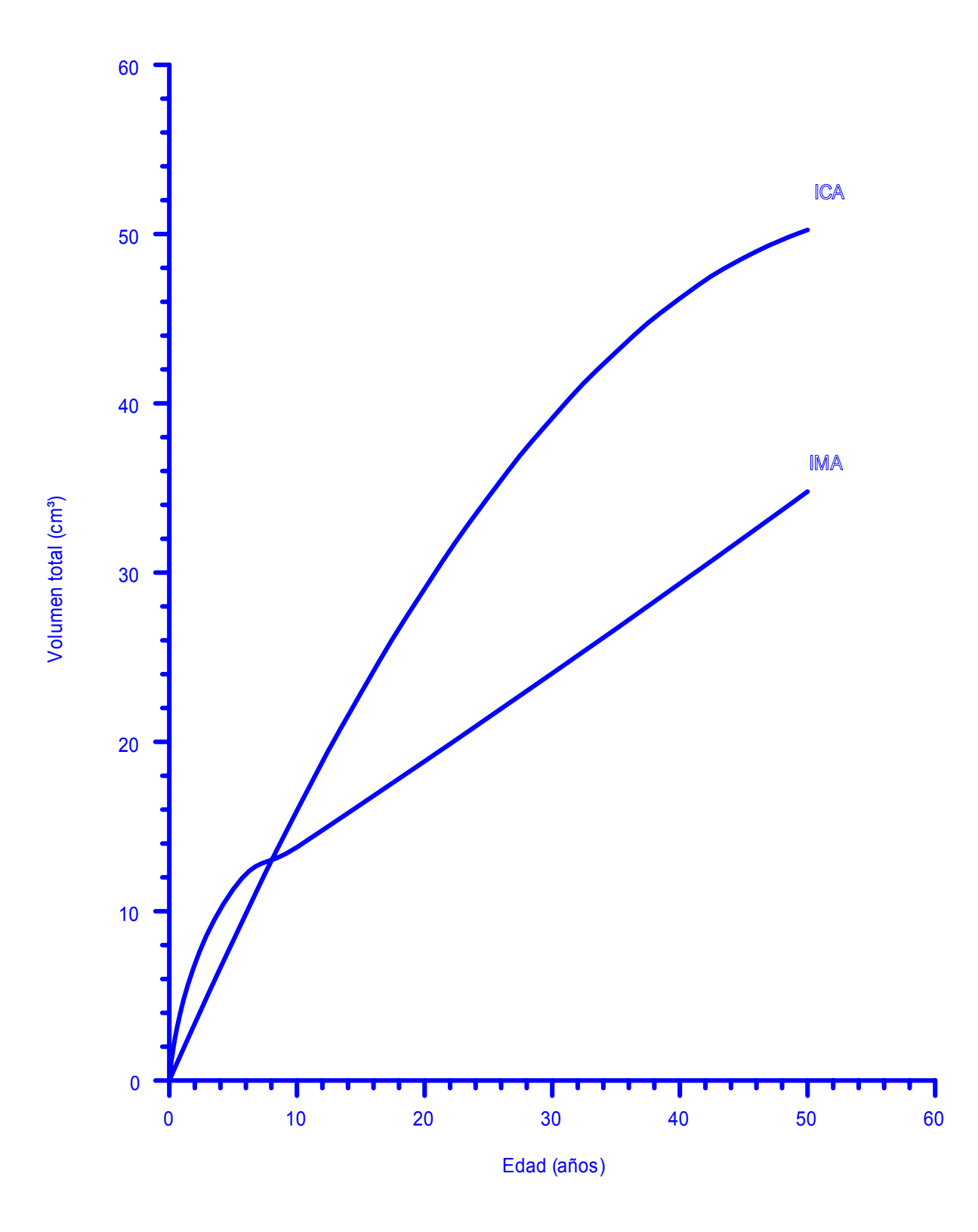

Figura 9. Incremento corriente anual (ICA) e incremento medio anual (IMA) del volumen<br>sin corteza de la regeneración natural de Pinus teocote en áreas localizadas al Sureste de<br>Coahuila y Sur de Nuevo León.